#### Методы оптимизации

Лабораторная работа

#### Golden Section Search (Метод золотого сечения)

#### Метод золотого сечения

f(x),  $[a,b]$ ,  $a < x < 1 < x < 2 < b$  $\tau = 1 - \tau = \tau^2 = 1 - \tau$  $\tau = (\sqrt{5}-1)/2 \approx 0.618$  $1-\tau \approx 0.382$  $C \approx 0.618$ 

#### Алгоритм

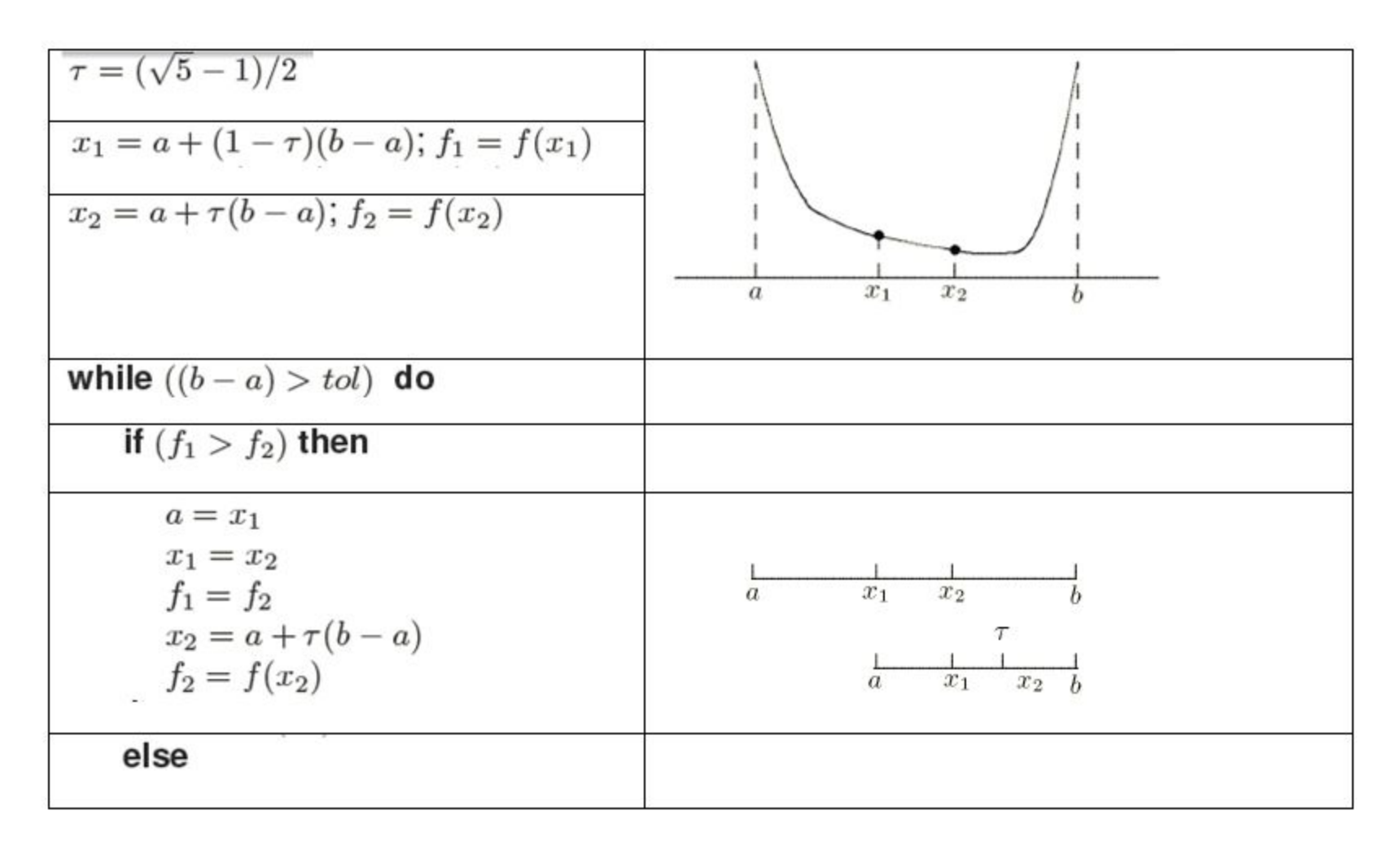

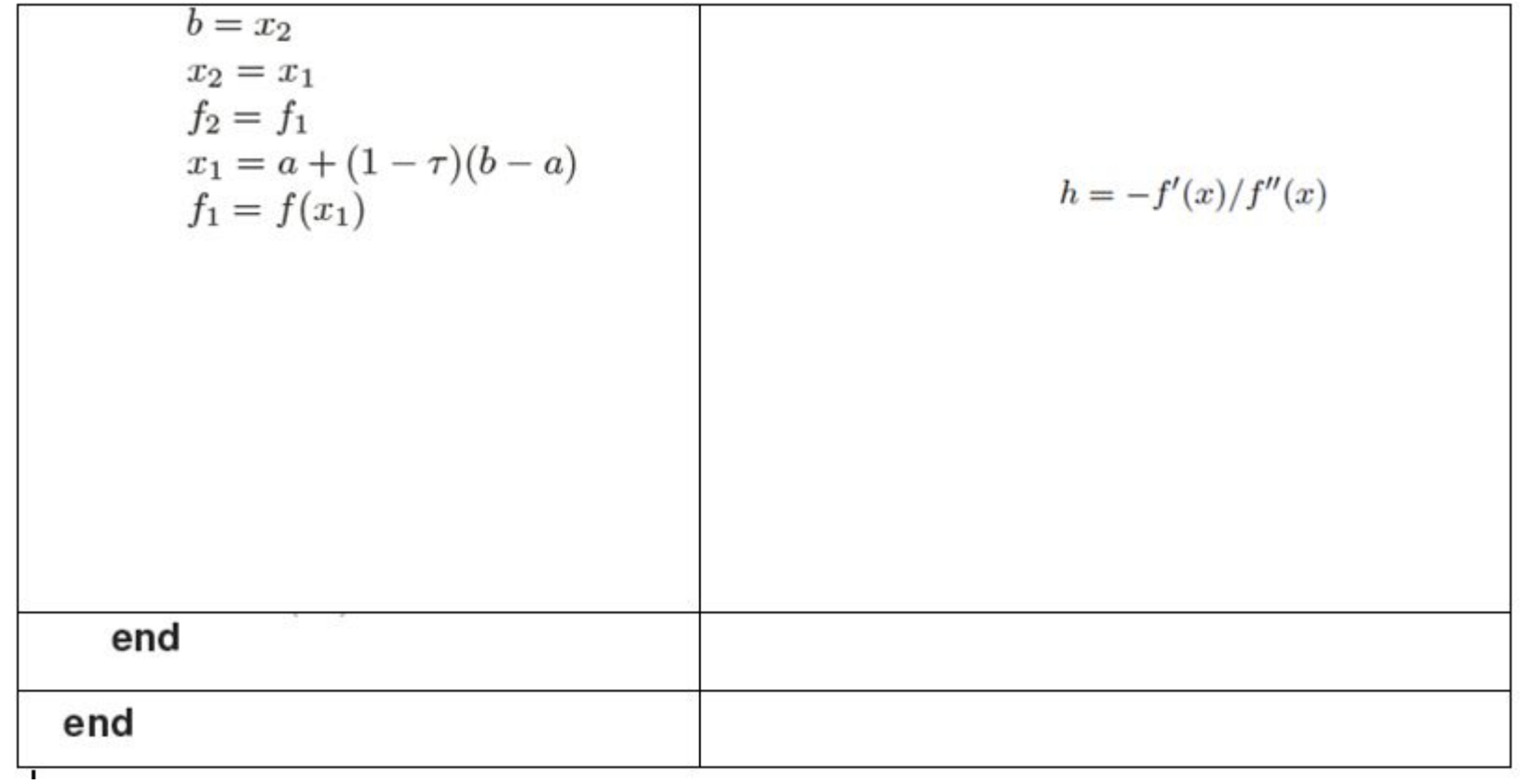

#### Программа

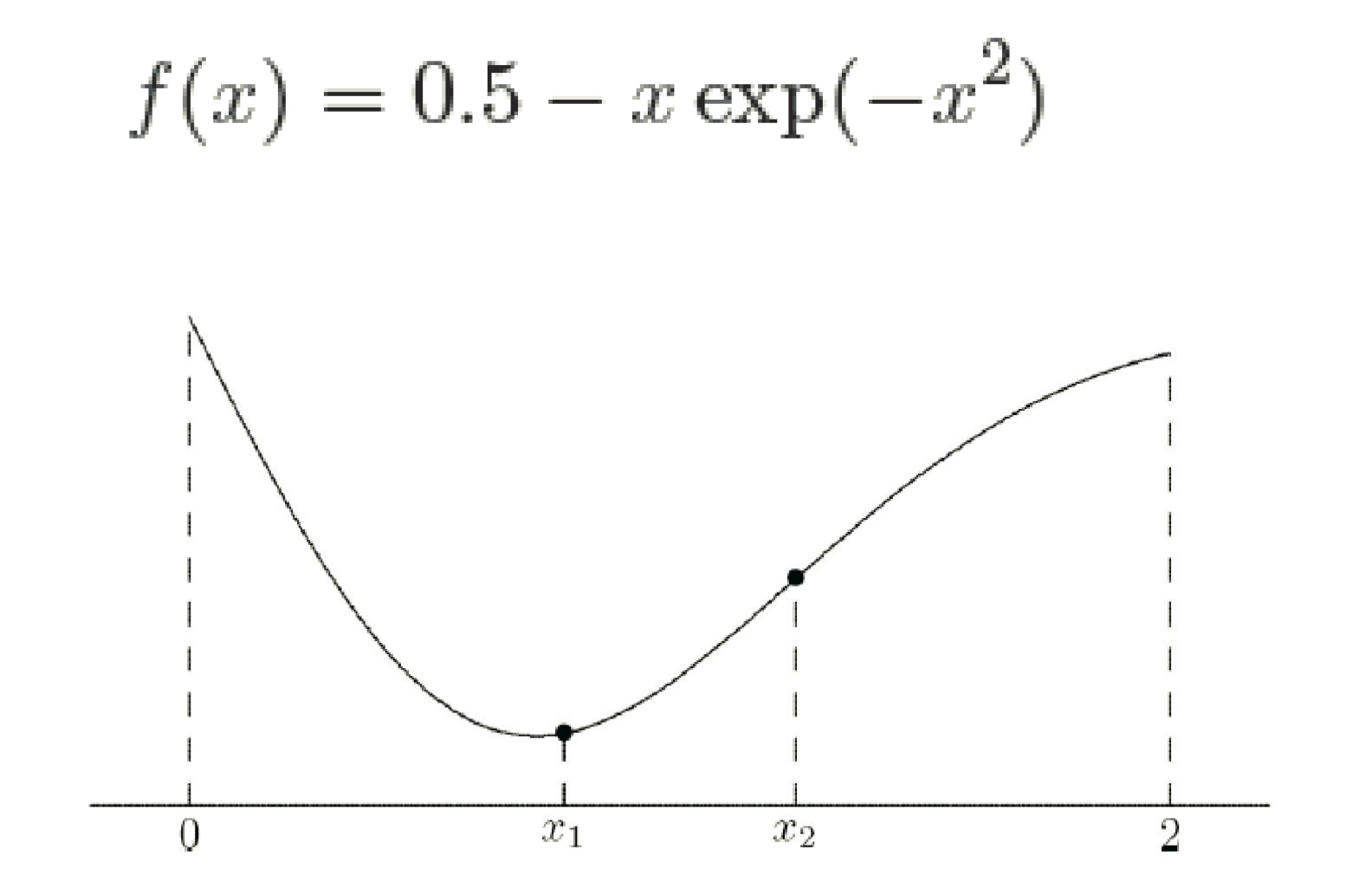

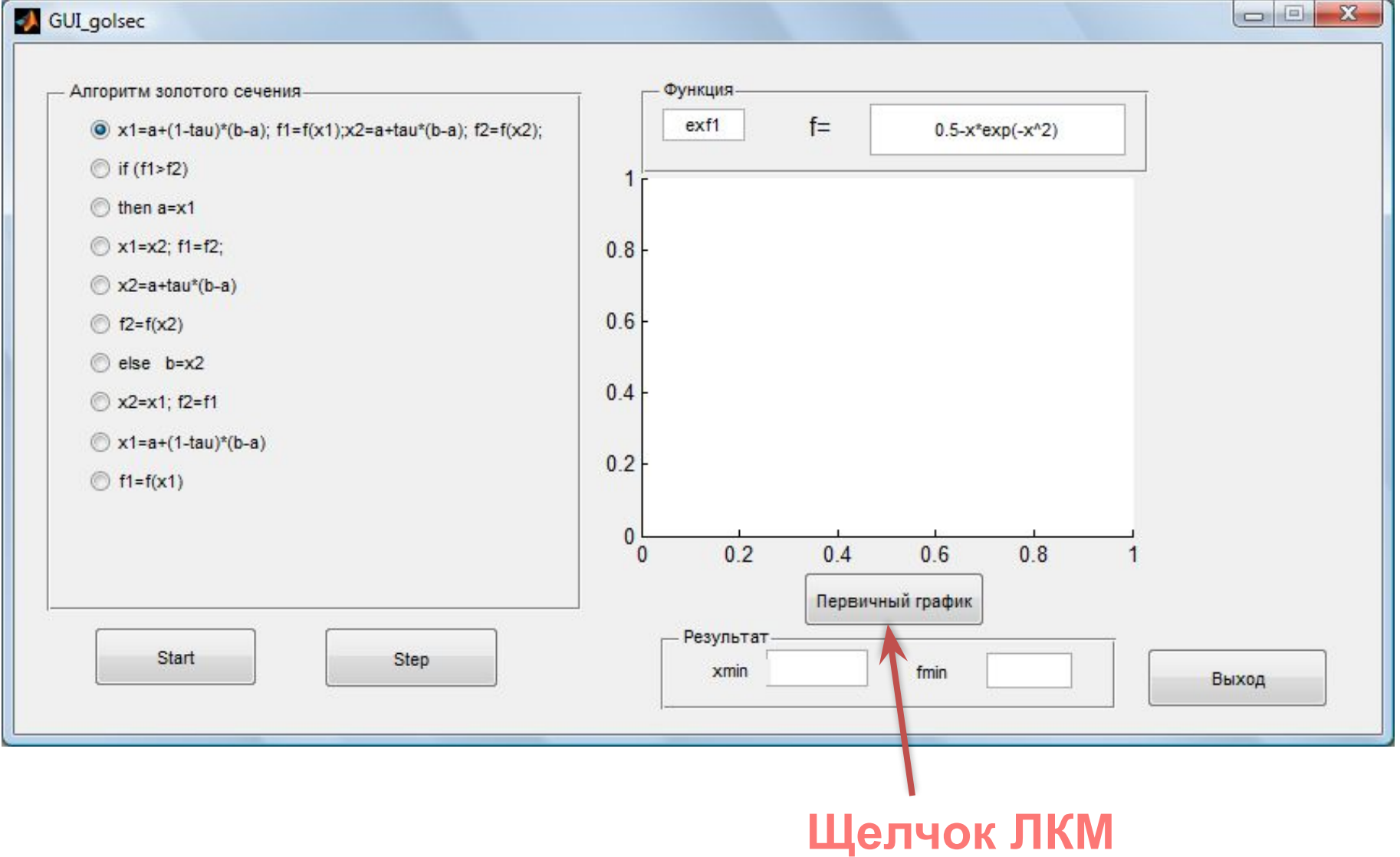

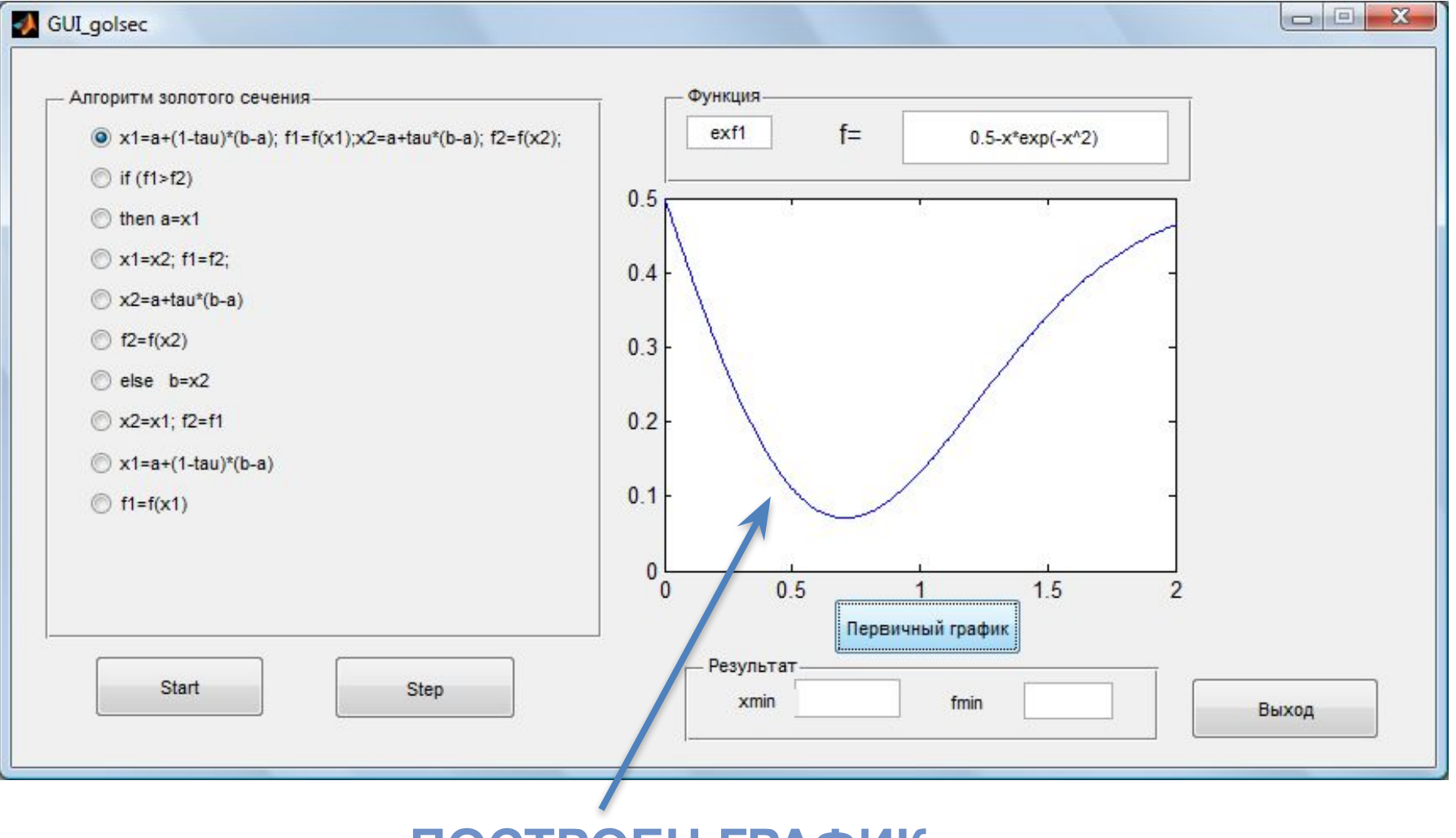

**ПОСТРОЕН ГРАФИК**

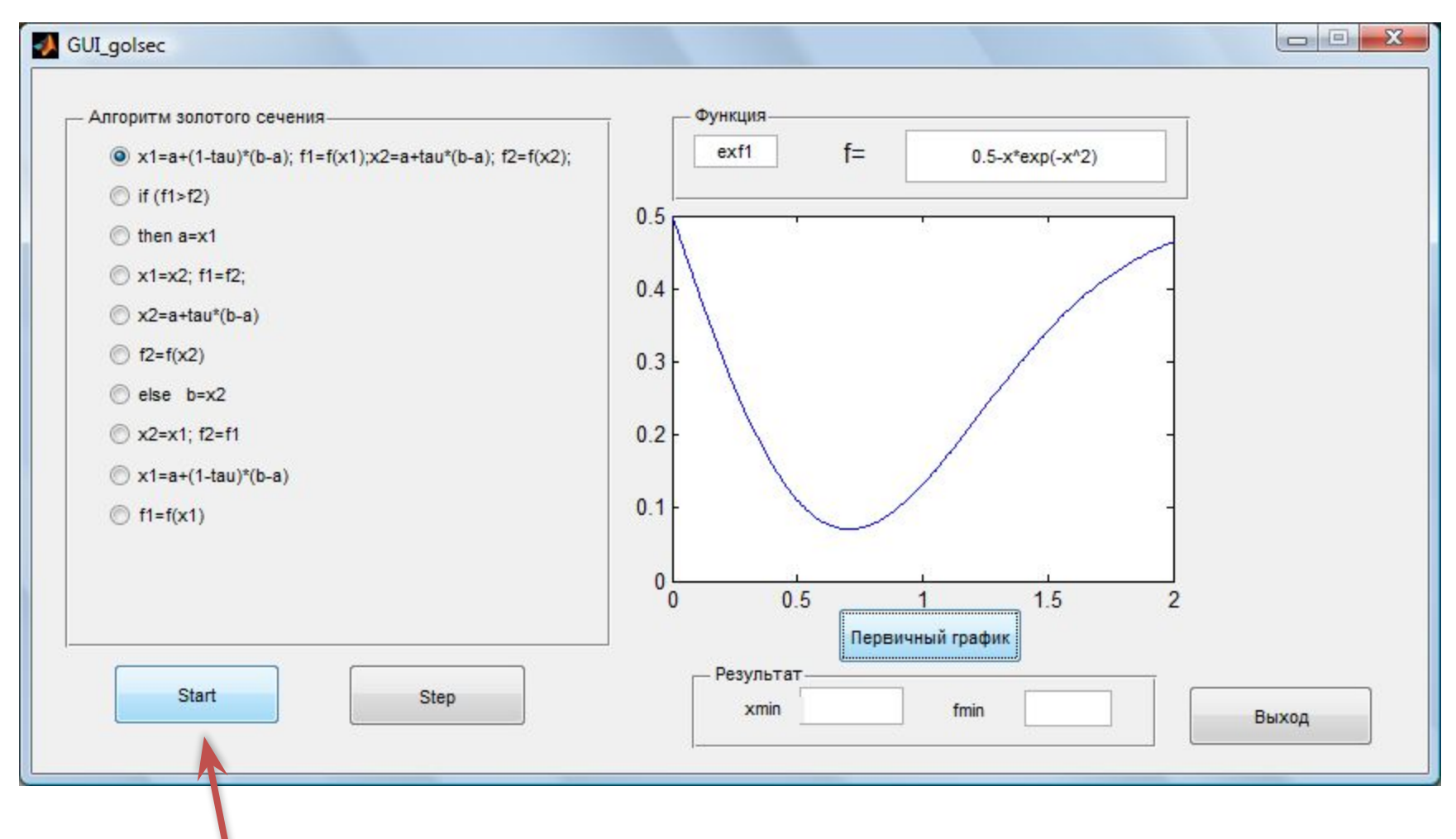

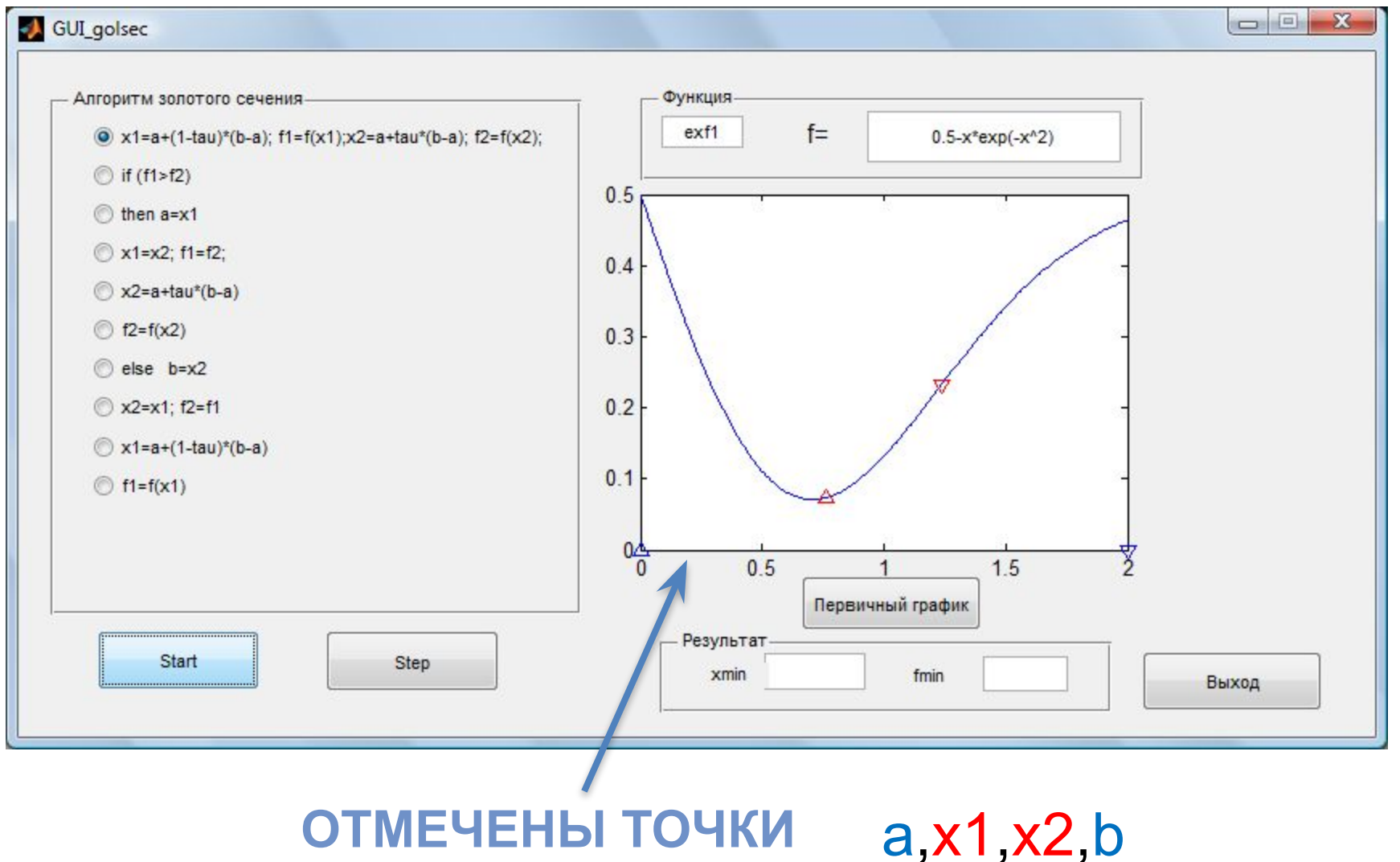

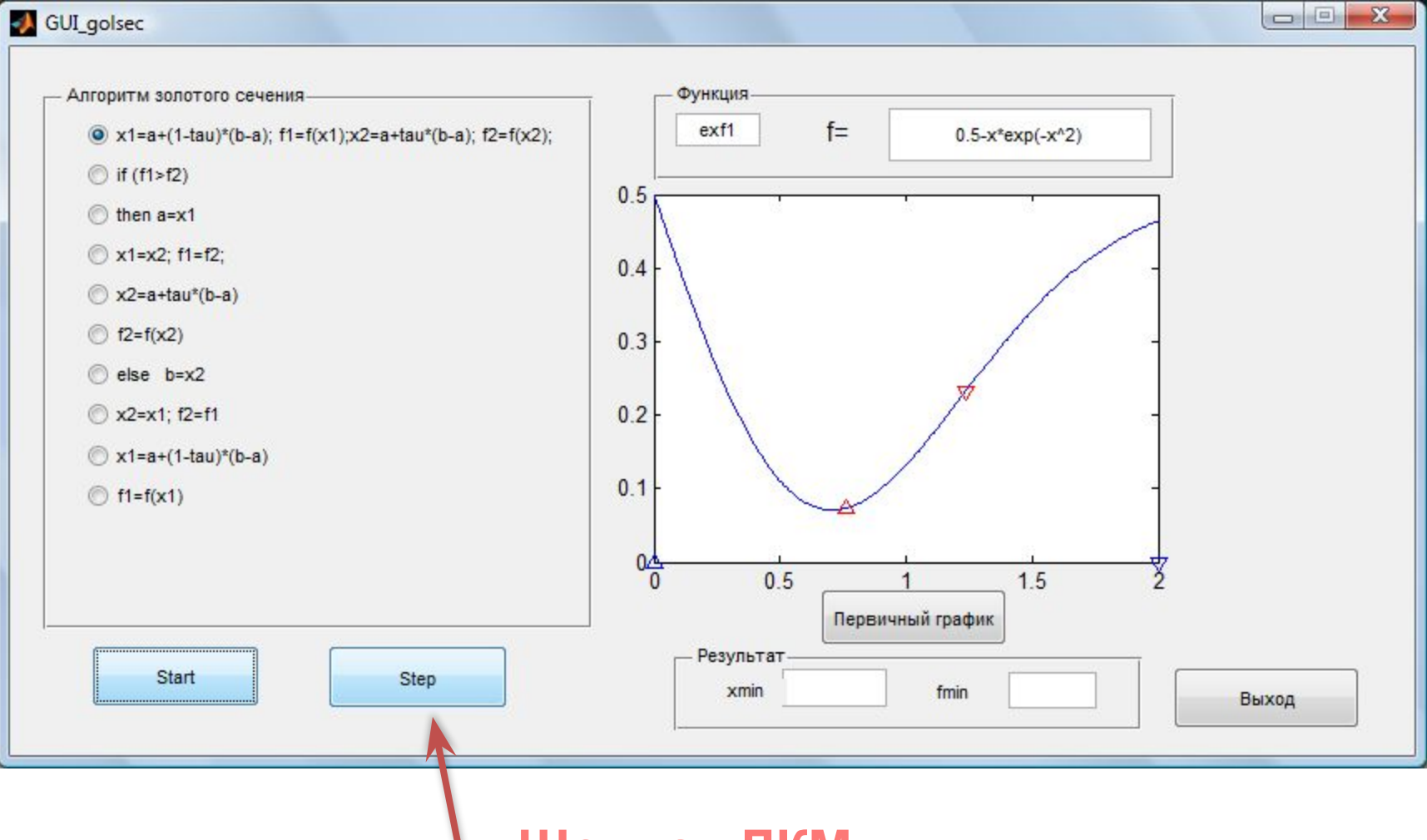

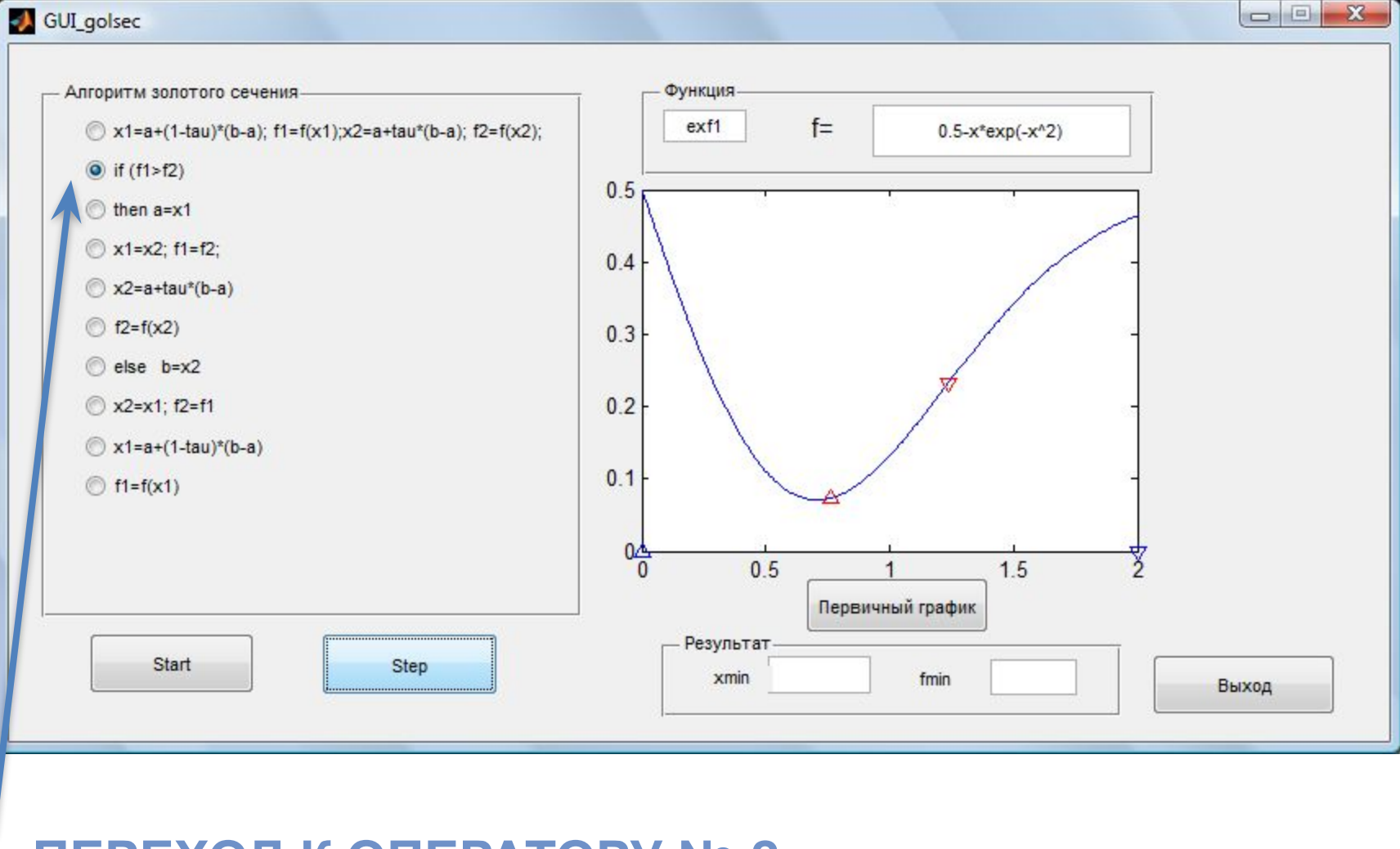

ПЕРЕХОД К ОПЕРАТОРУ № 2

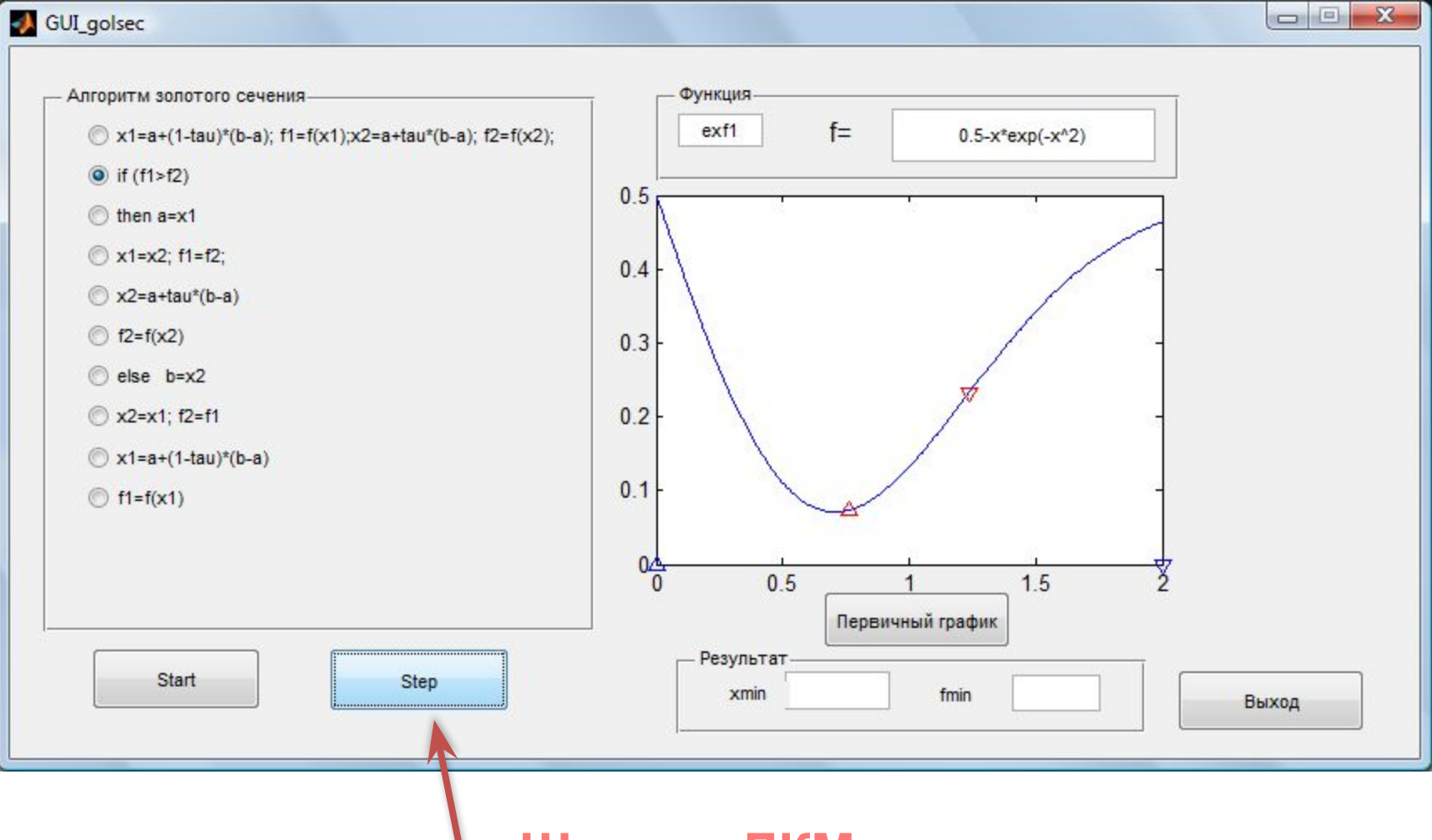

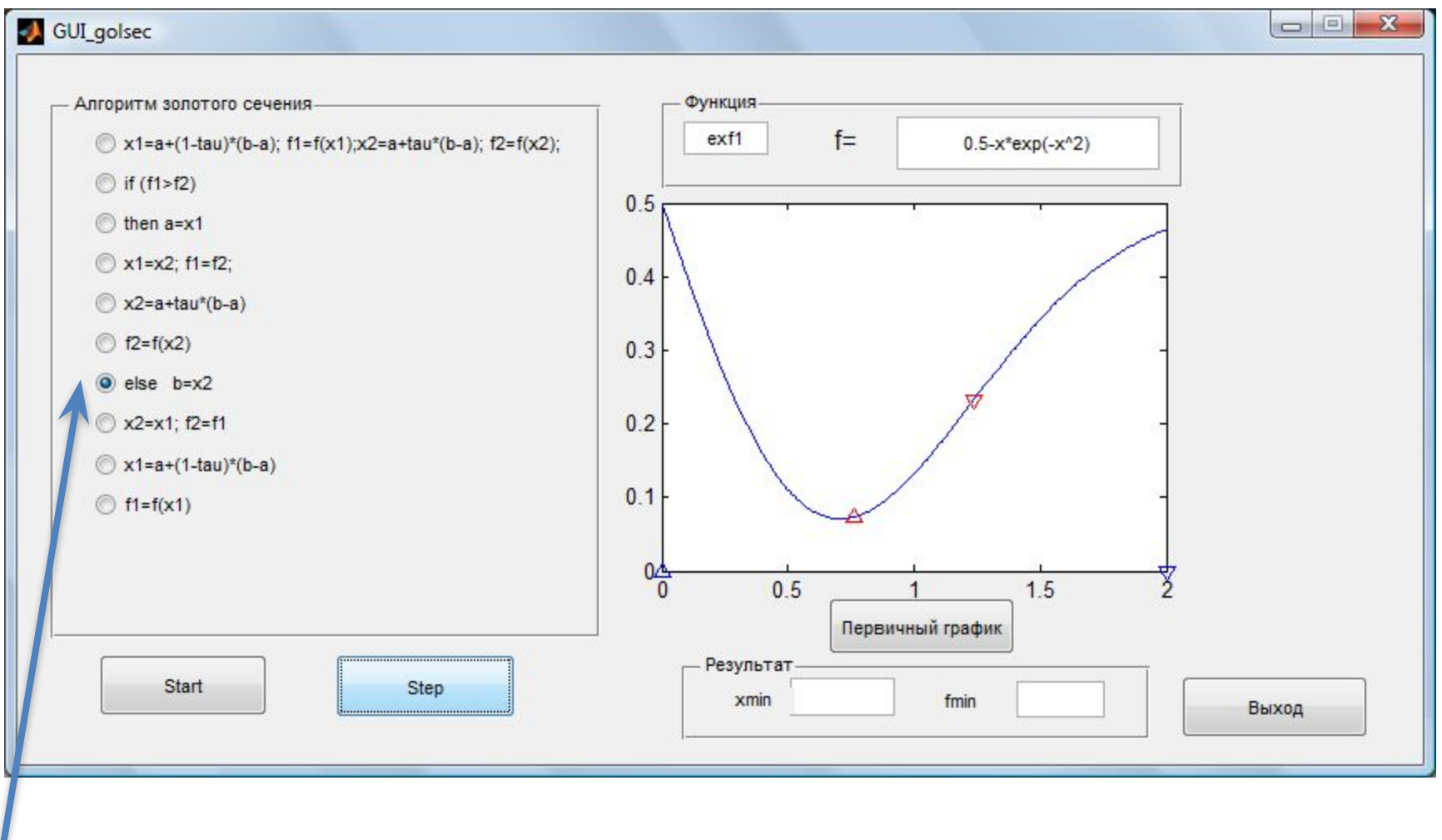

#### УСЛОВИЕ F1>F2 НЕ ВЫПОЛНЯЕТСЯ, ПЕРЕХОД К **OΠEPATOPY Nº 7**

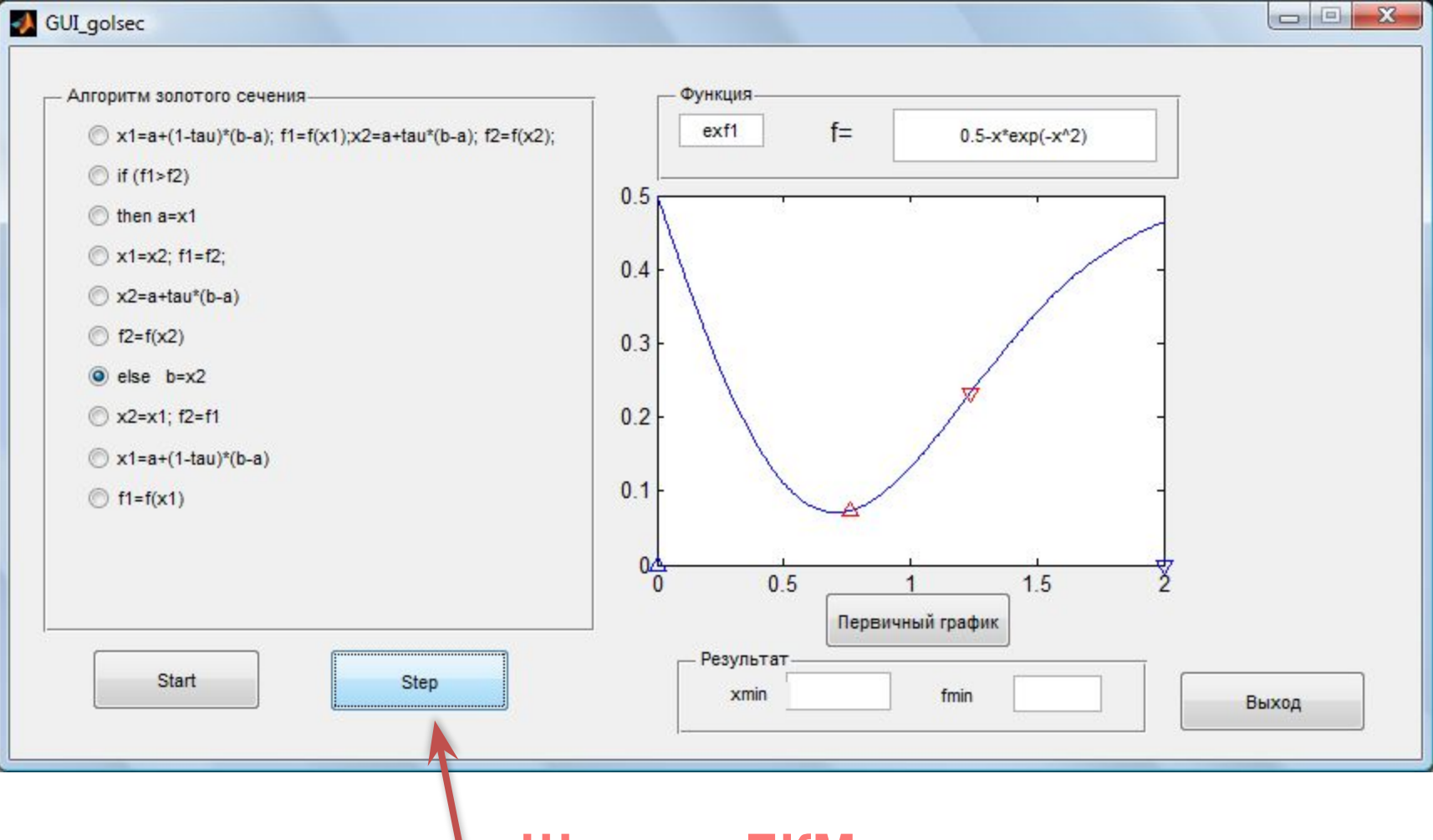

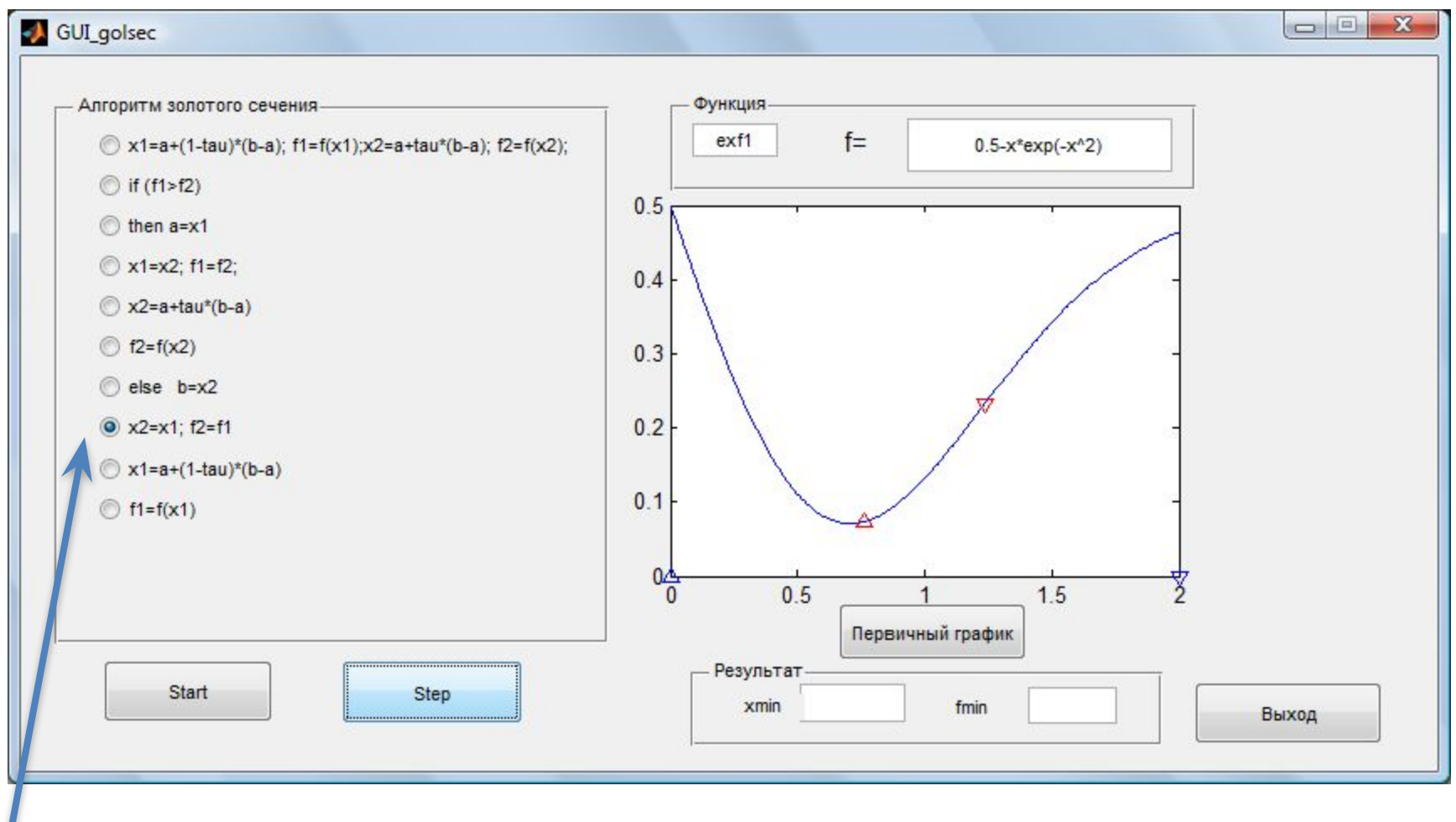

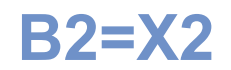

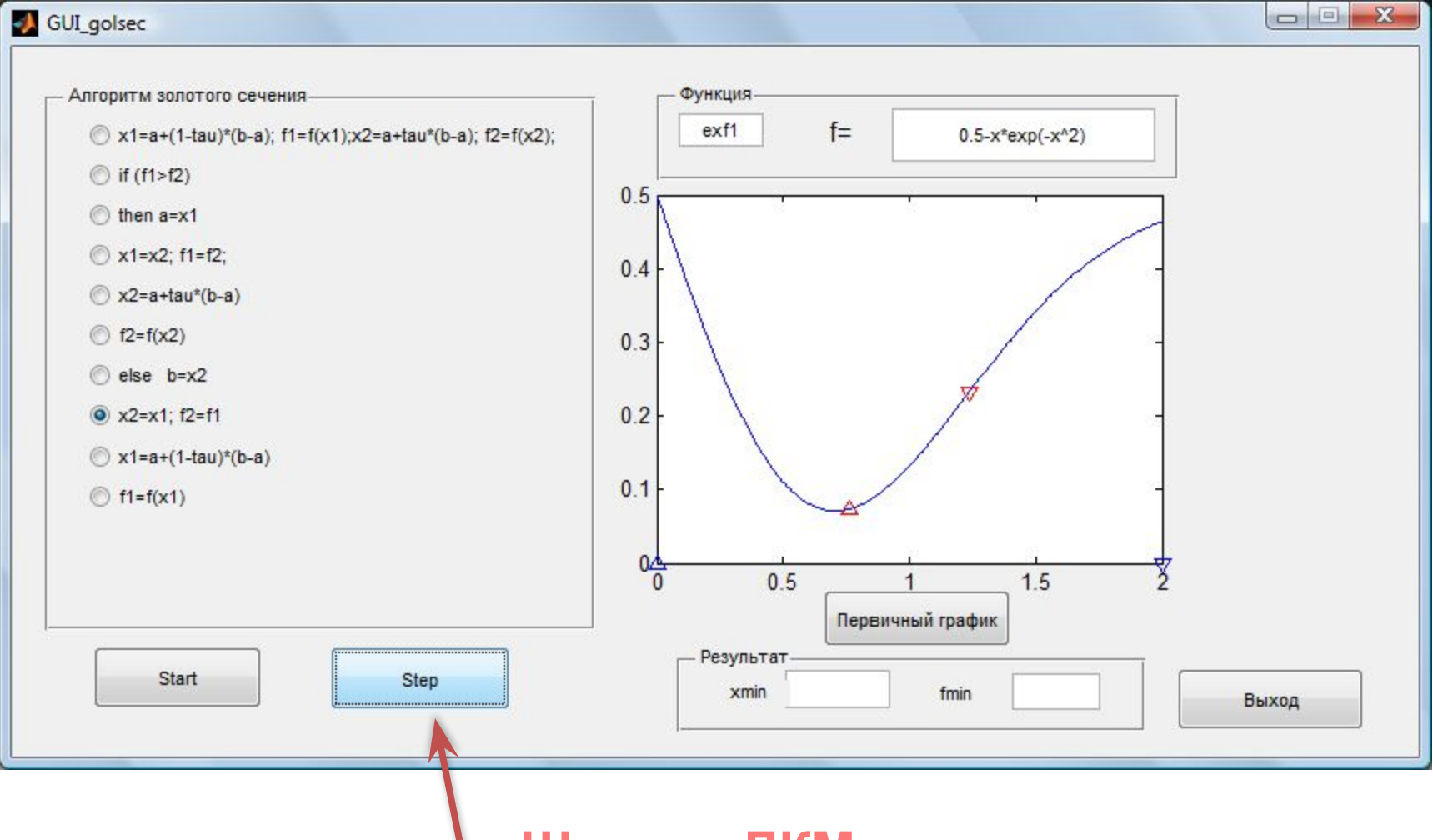

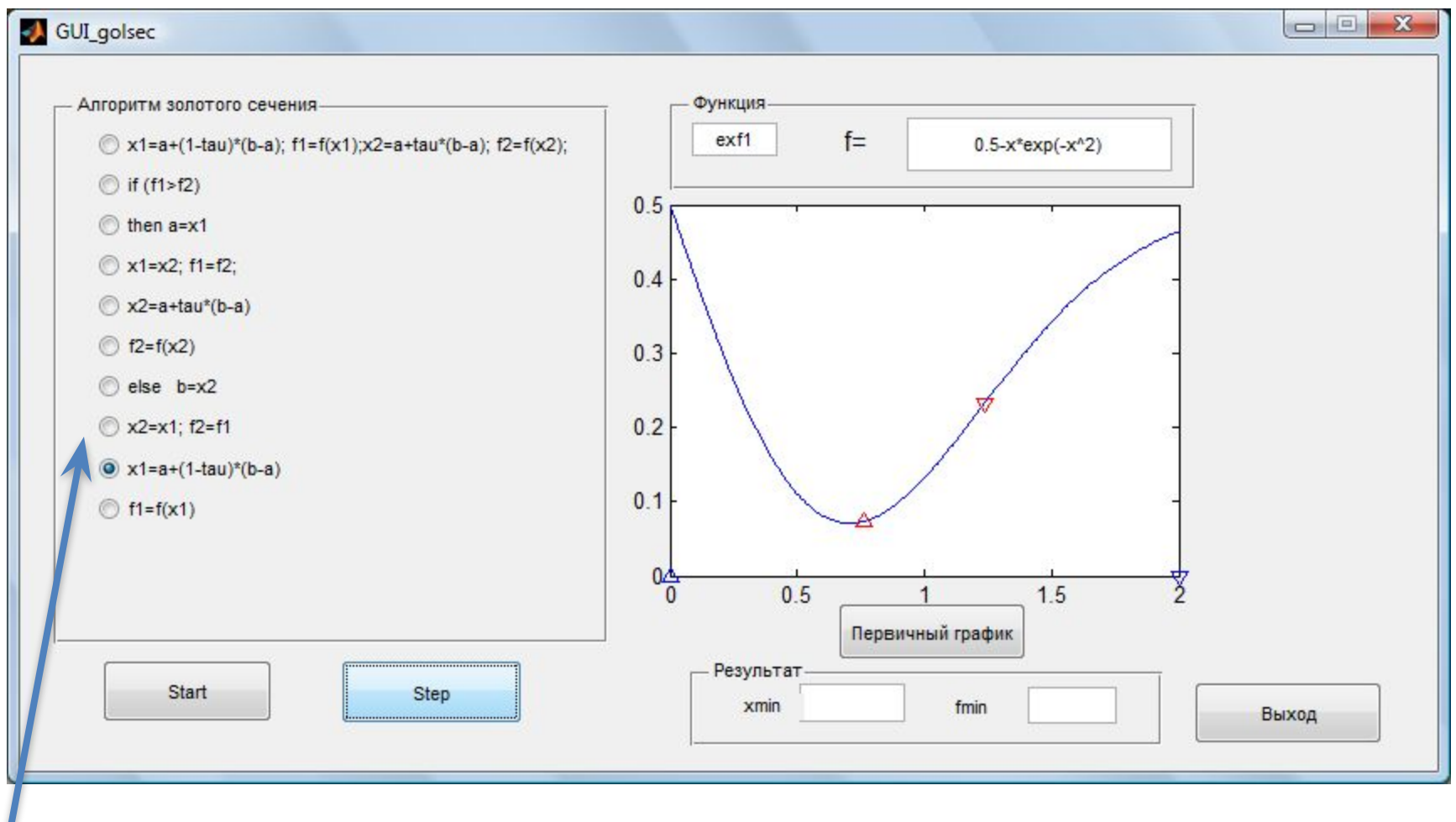

#### **X2=X1,F2=F1**

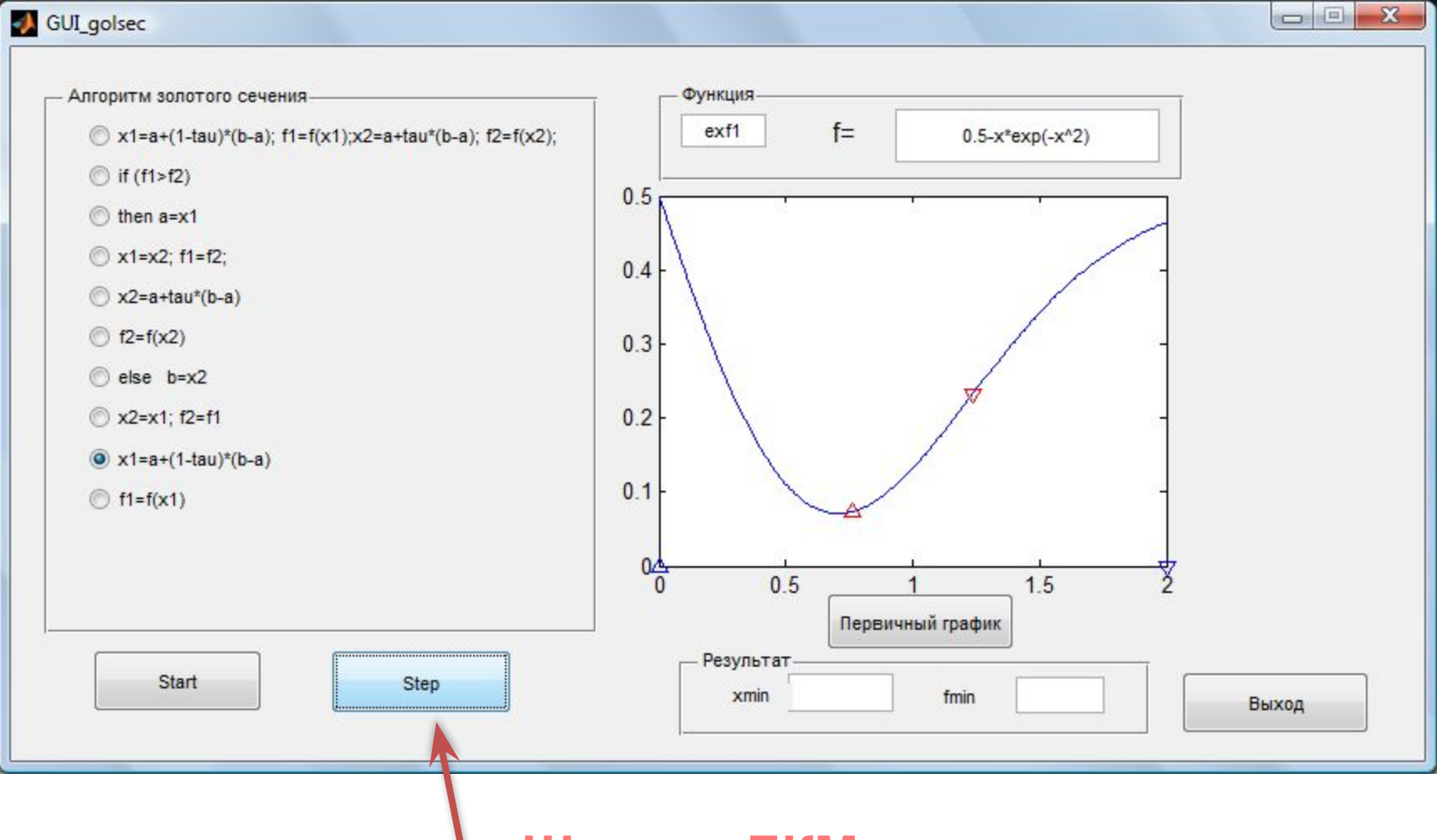

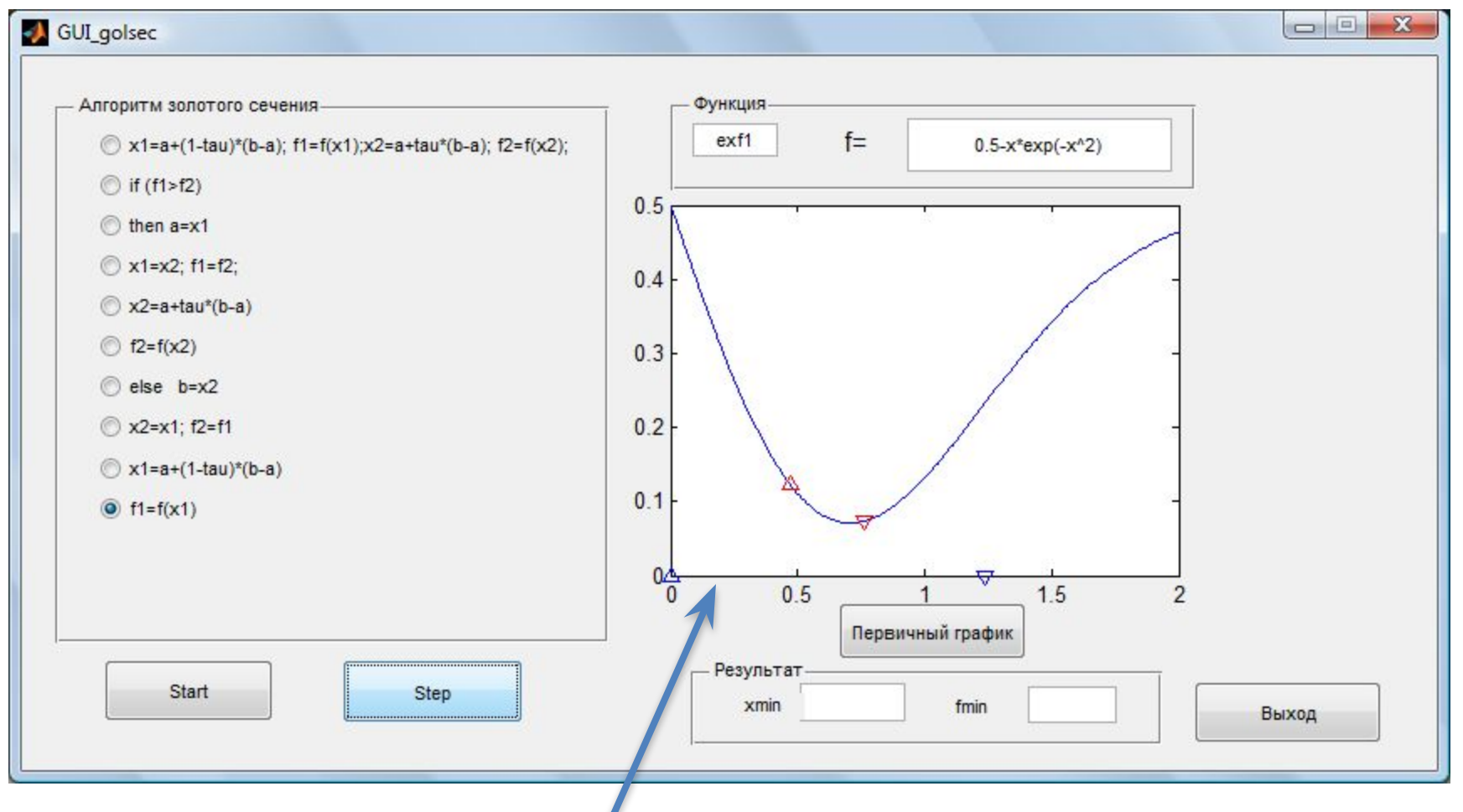

**ОТМЕЧЕНЫ ТОЧКИ** а, х1 новое, х2=х1 старое, b= х2 старое

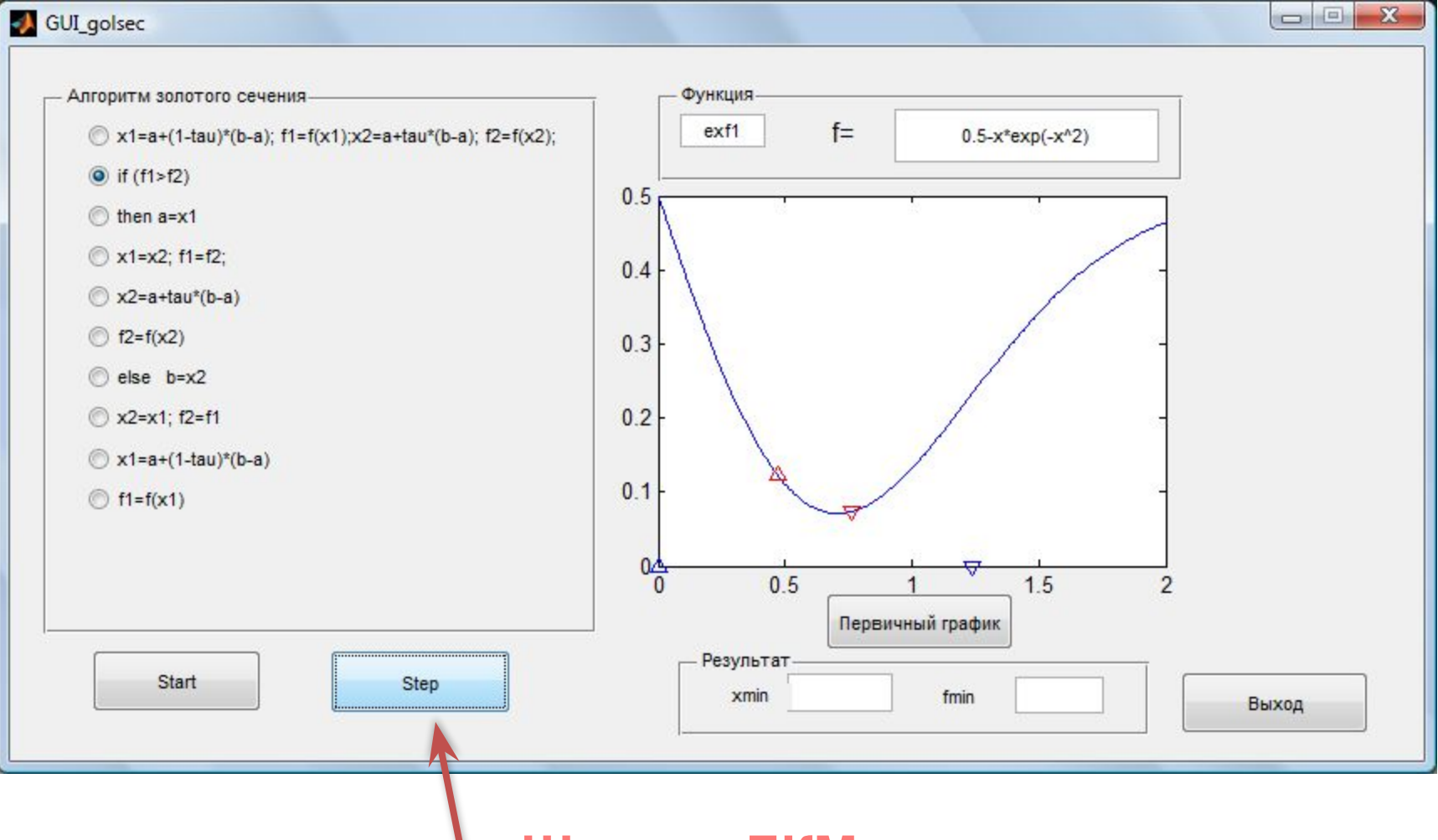

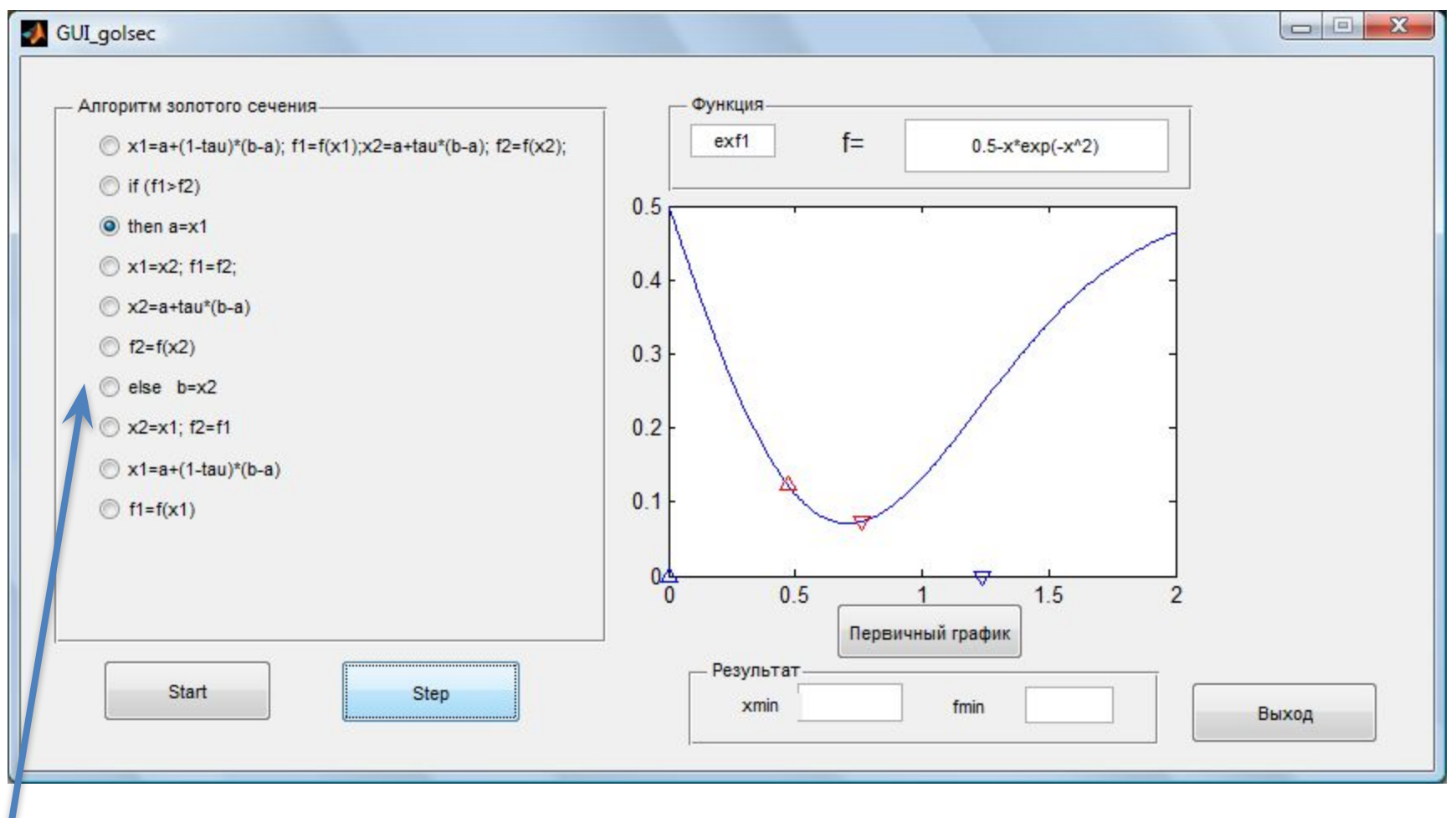

#### УСЛОВИЕ F1>F2 ВЫПОЛНЯЕТСЯ, ПЕРЕХОД К **OΠΕΡΑΤΟΡΥ ΝΩ3**

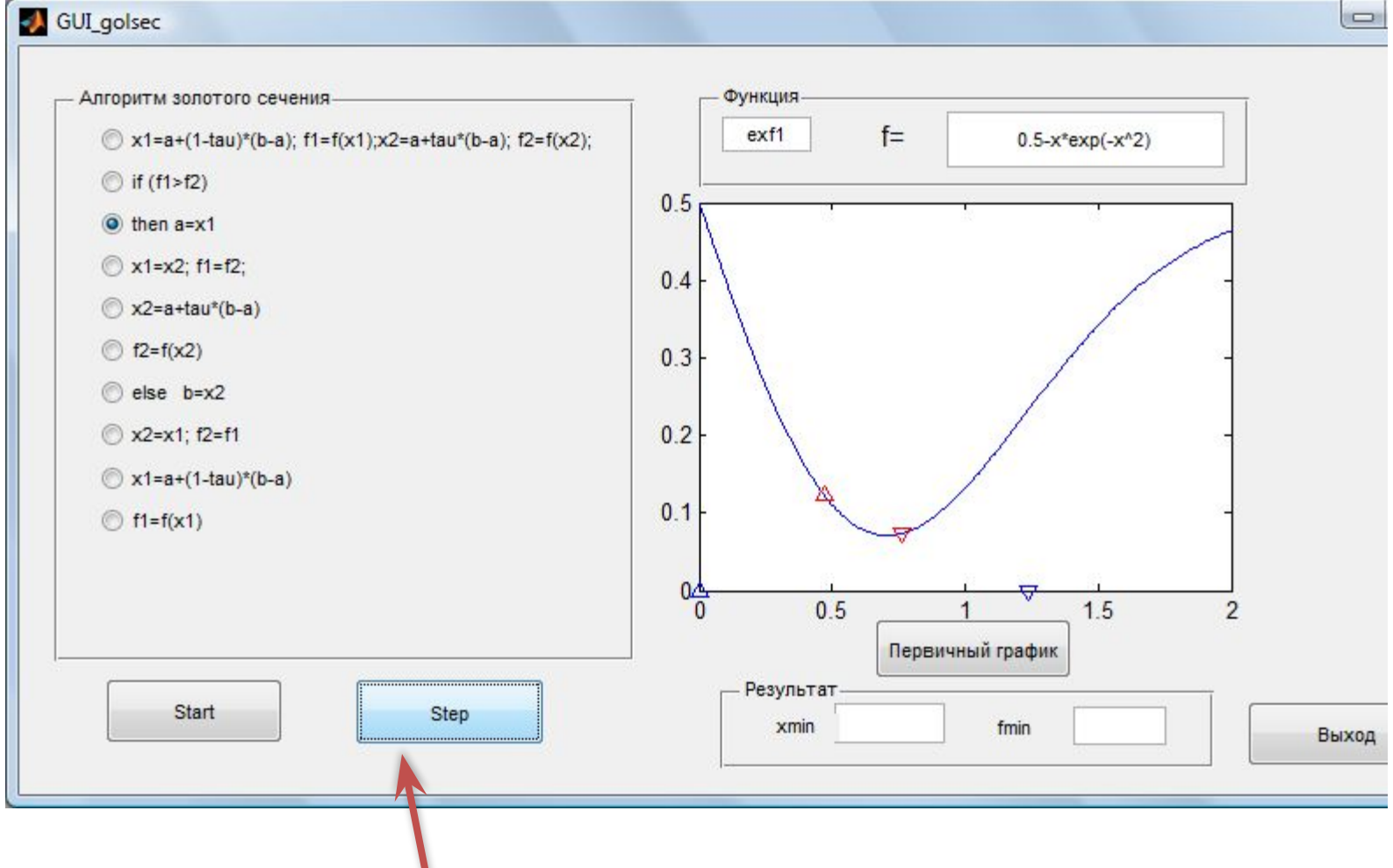

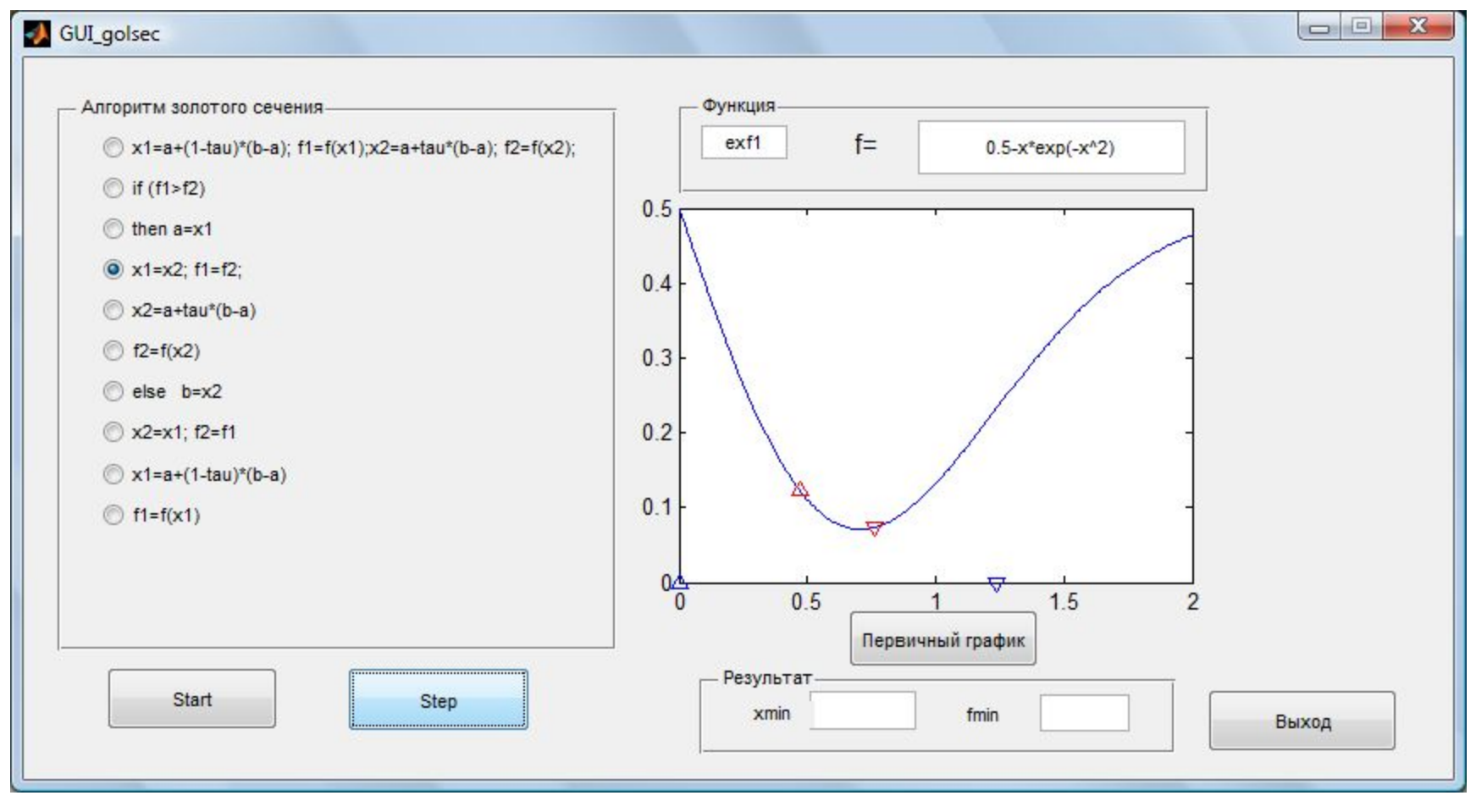

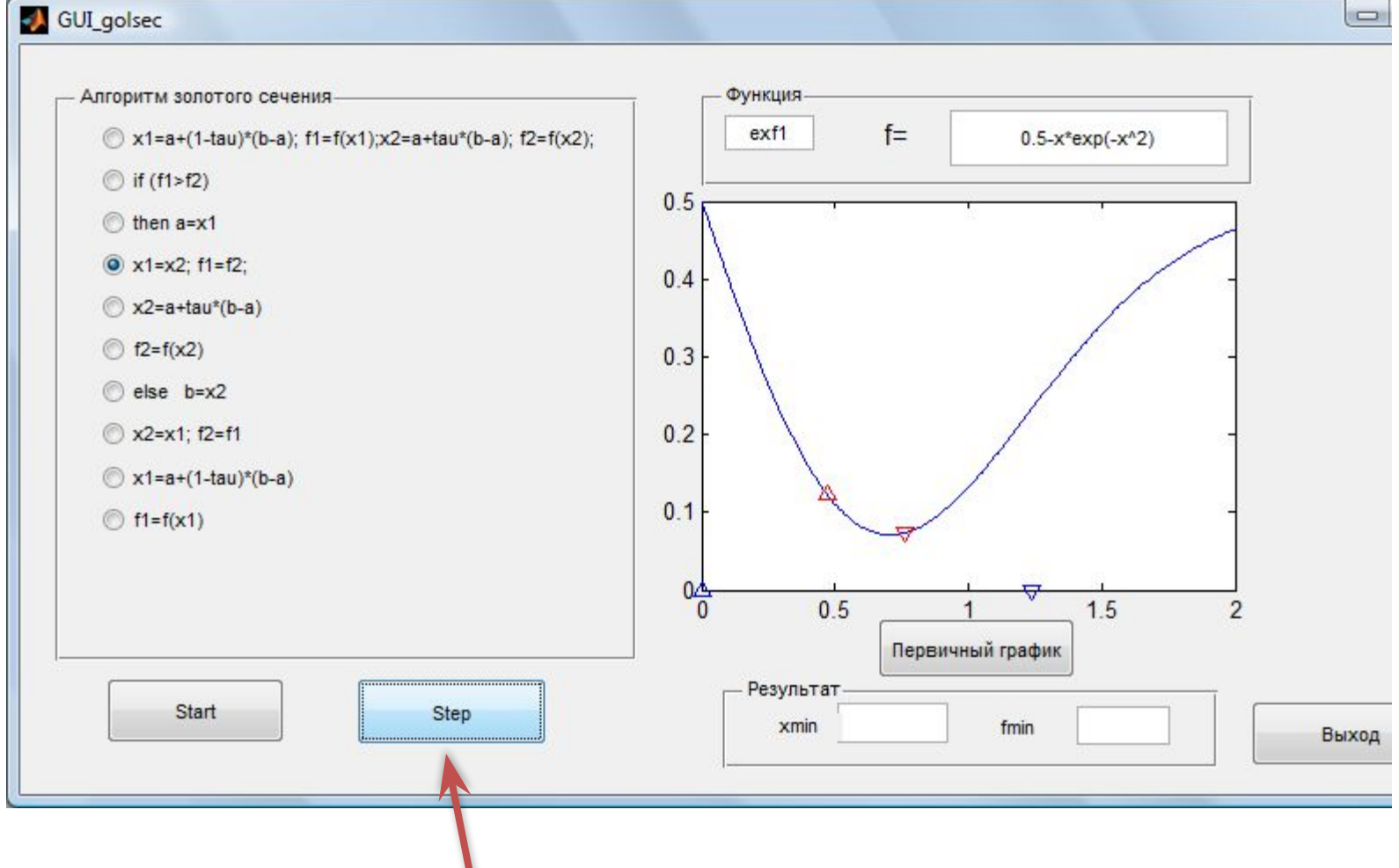

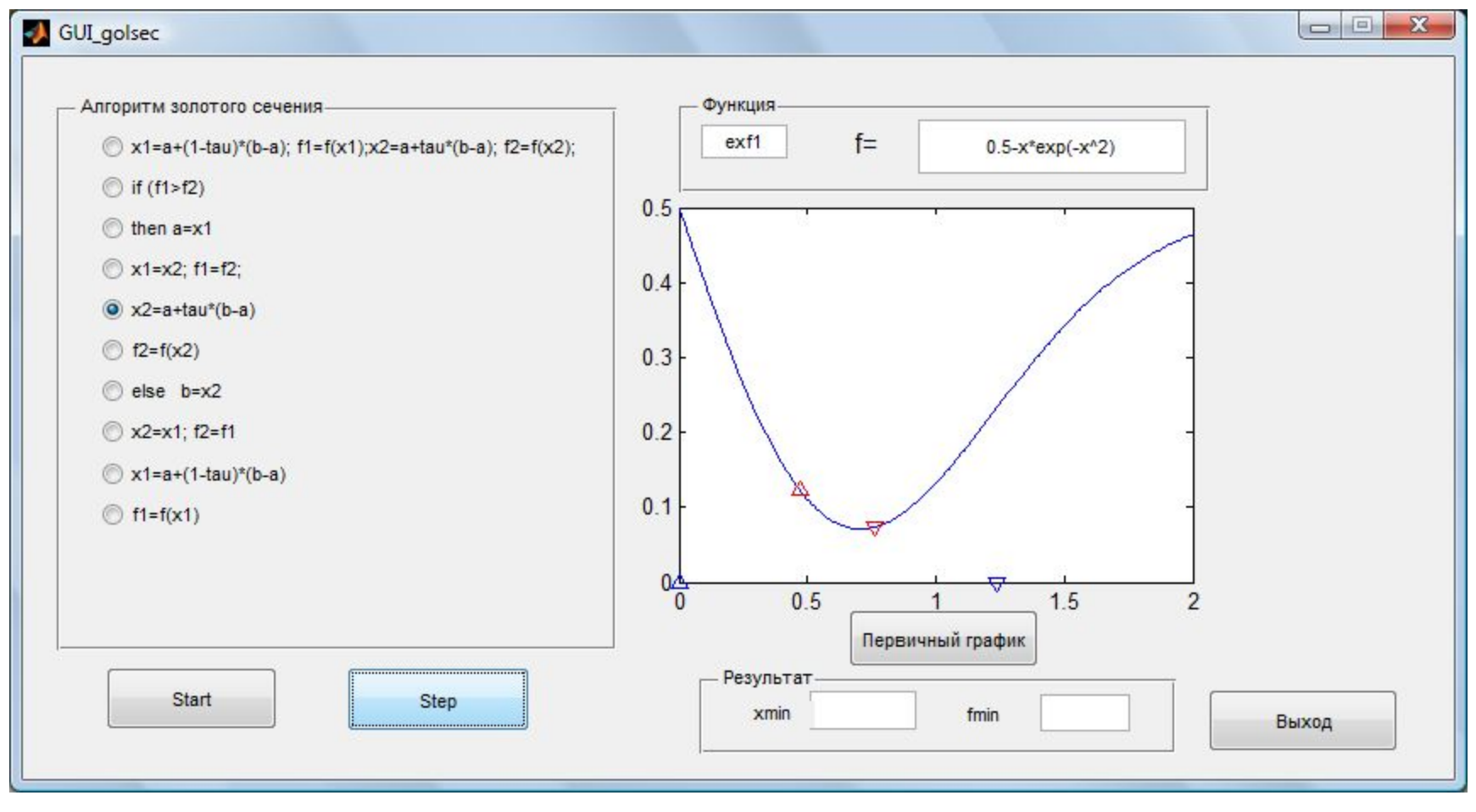

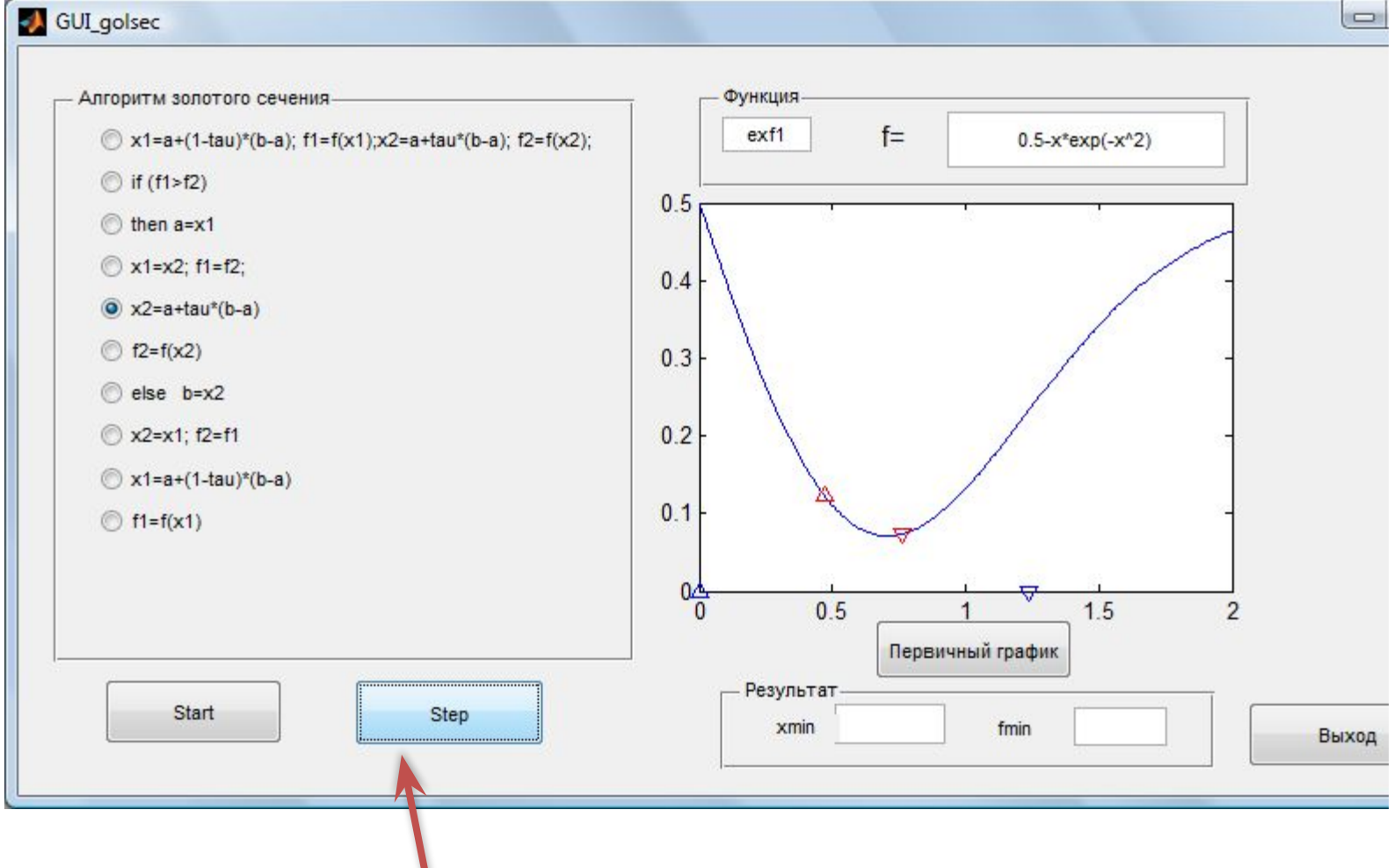

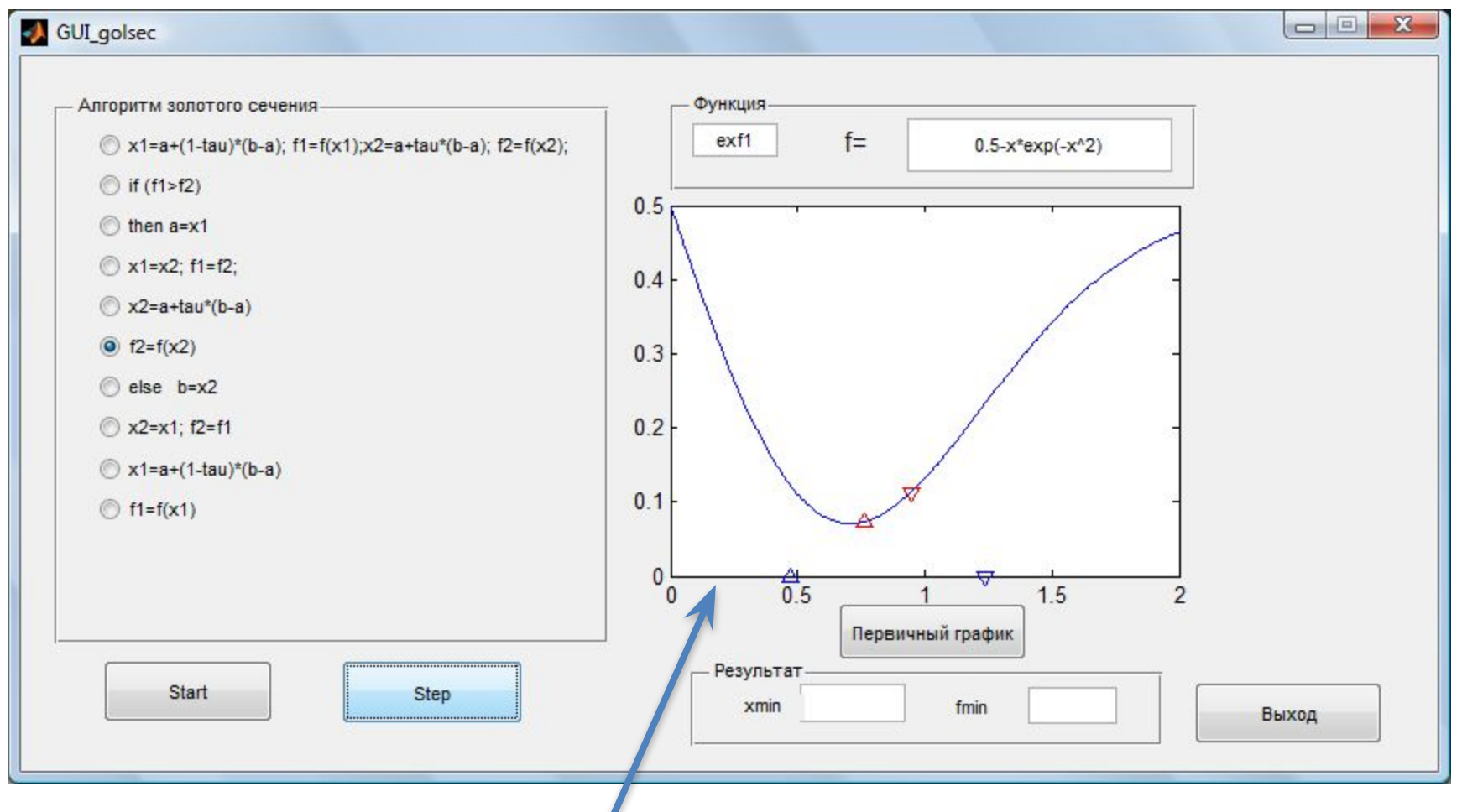

**ОТМЕЧЕНЫ ТОЧКИ**  $a=x1$  старое,  $x1 = x2$  старое,  $x2$  новое, b

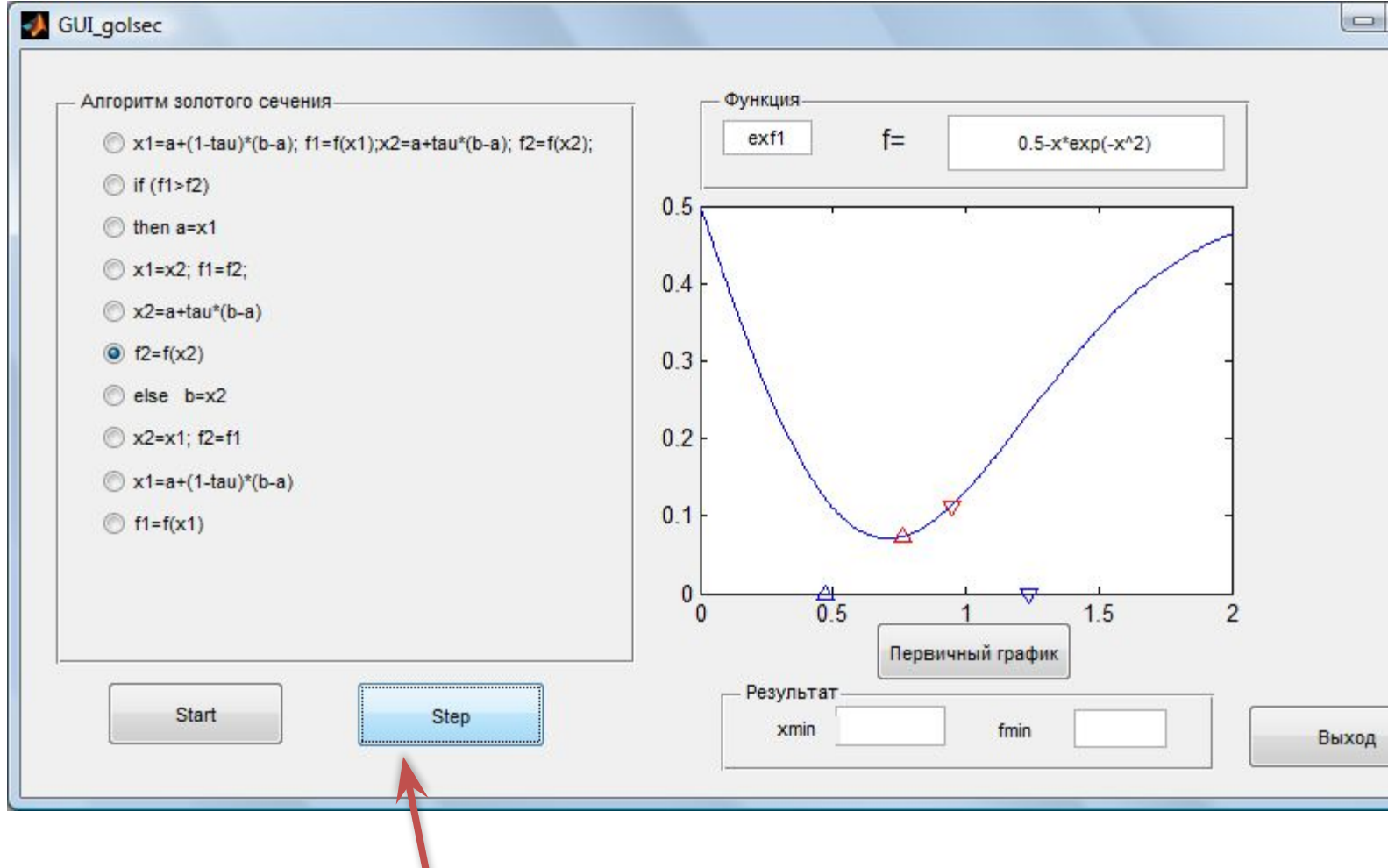

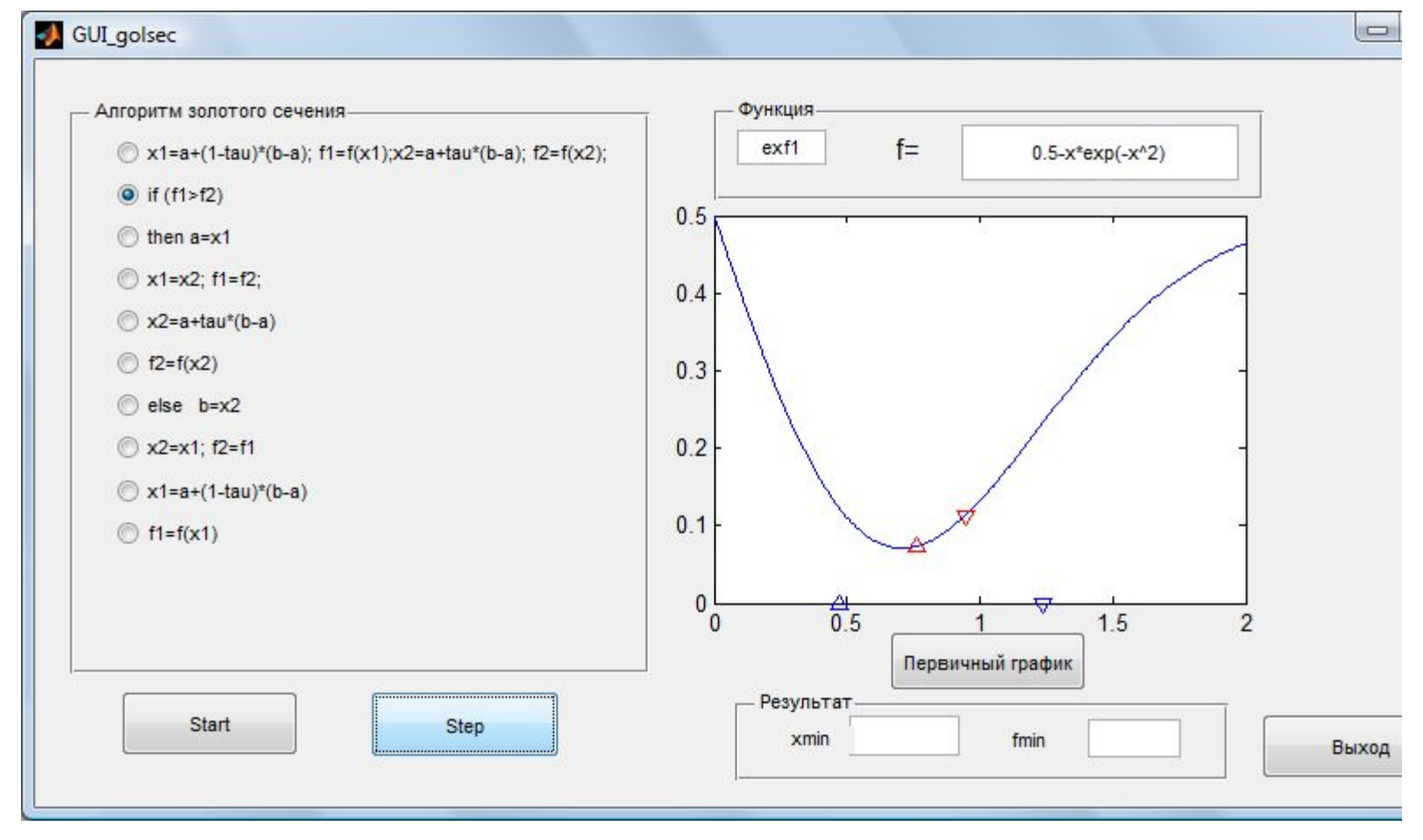

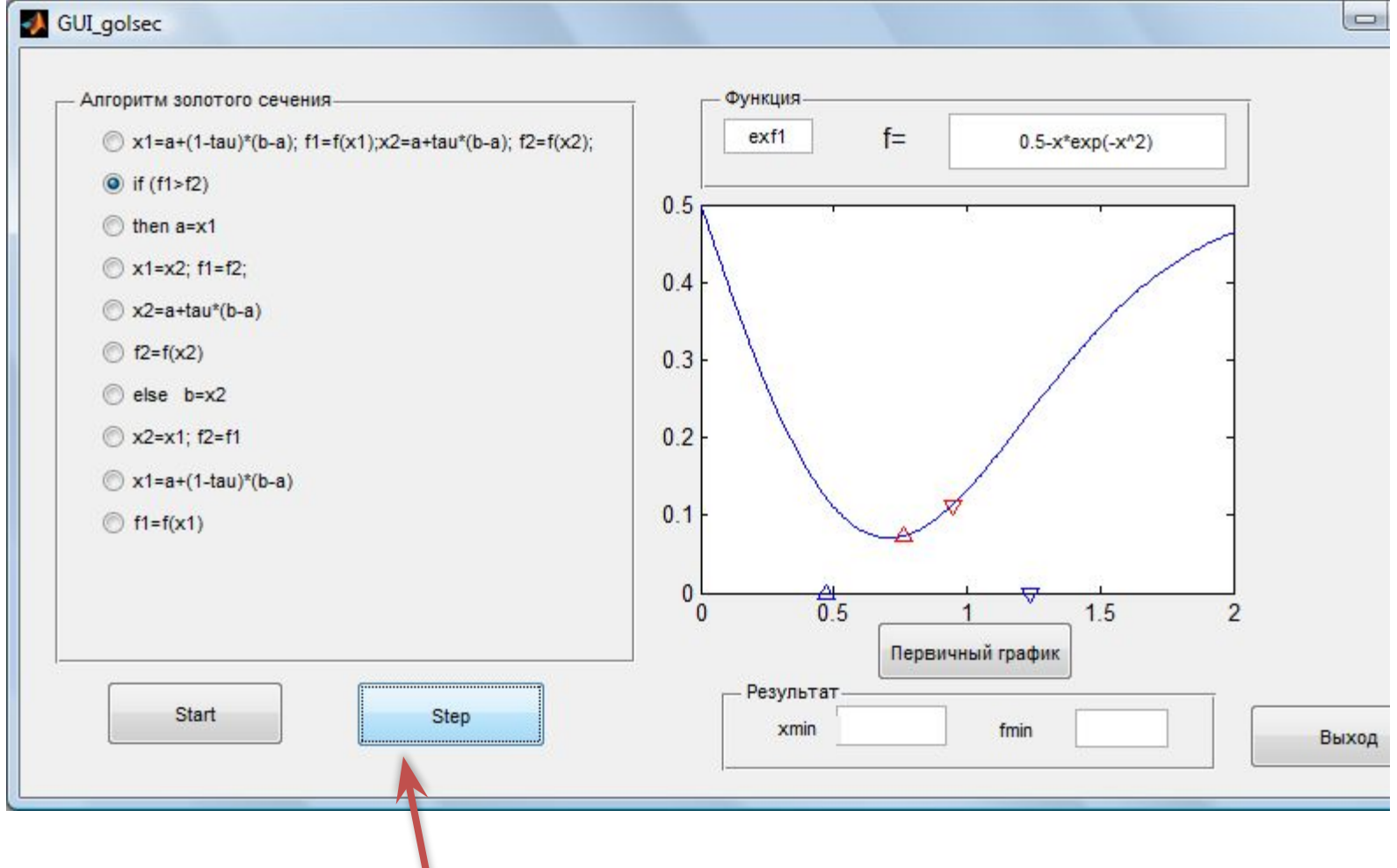

#### Слайды 26-27

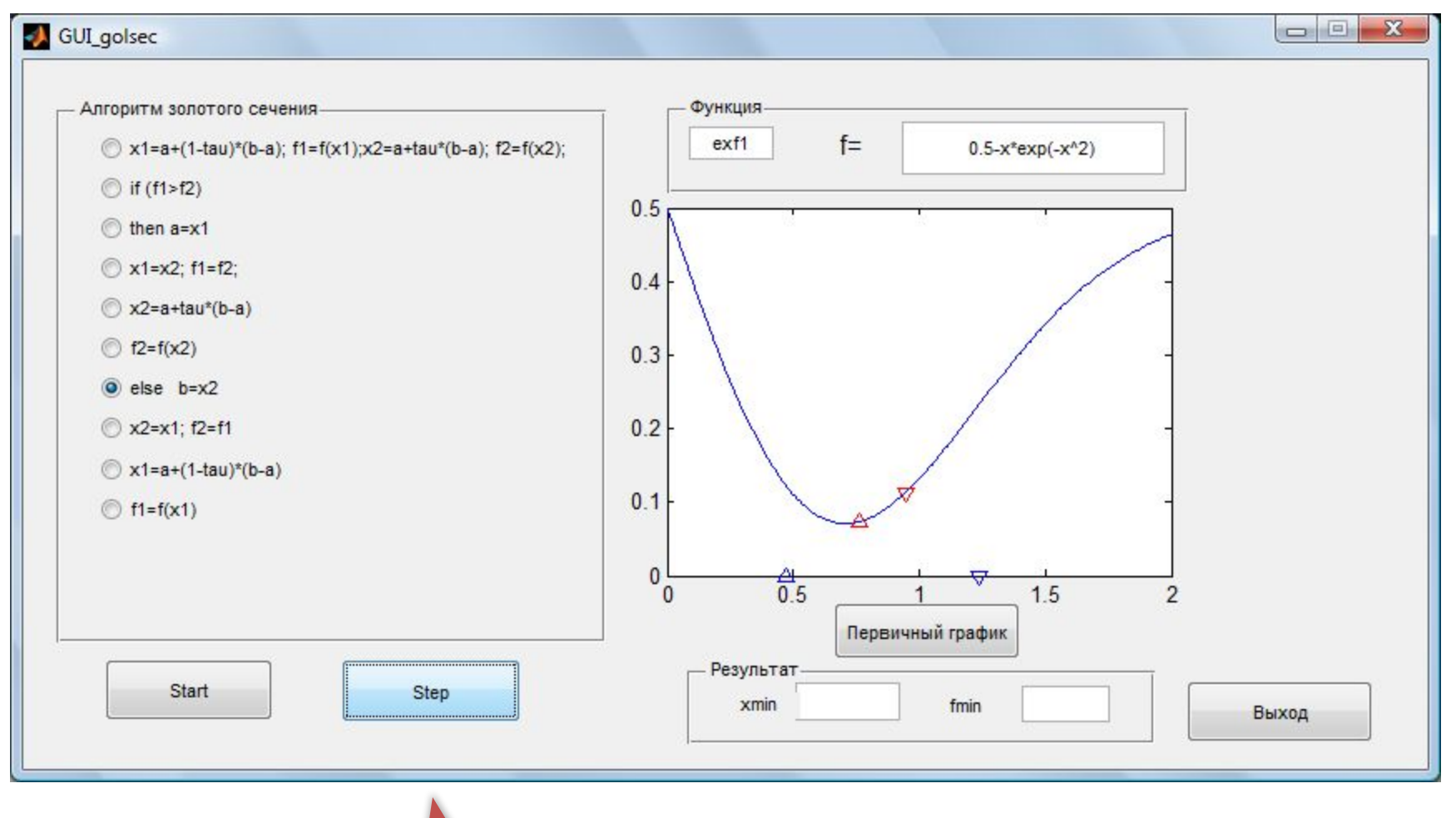

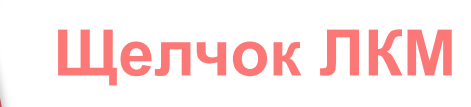

FF

#### Слайды 28-29

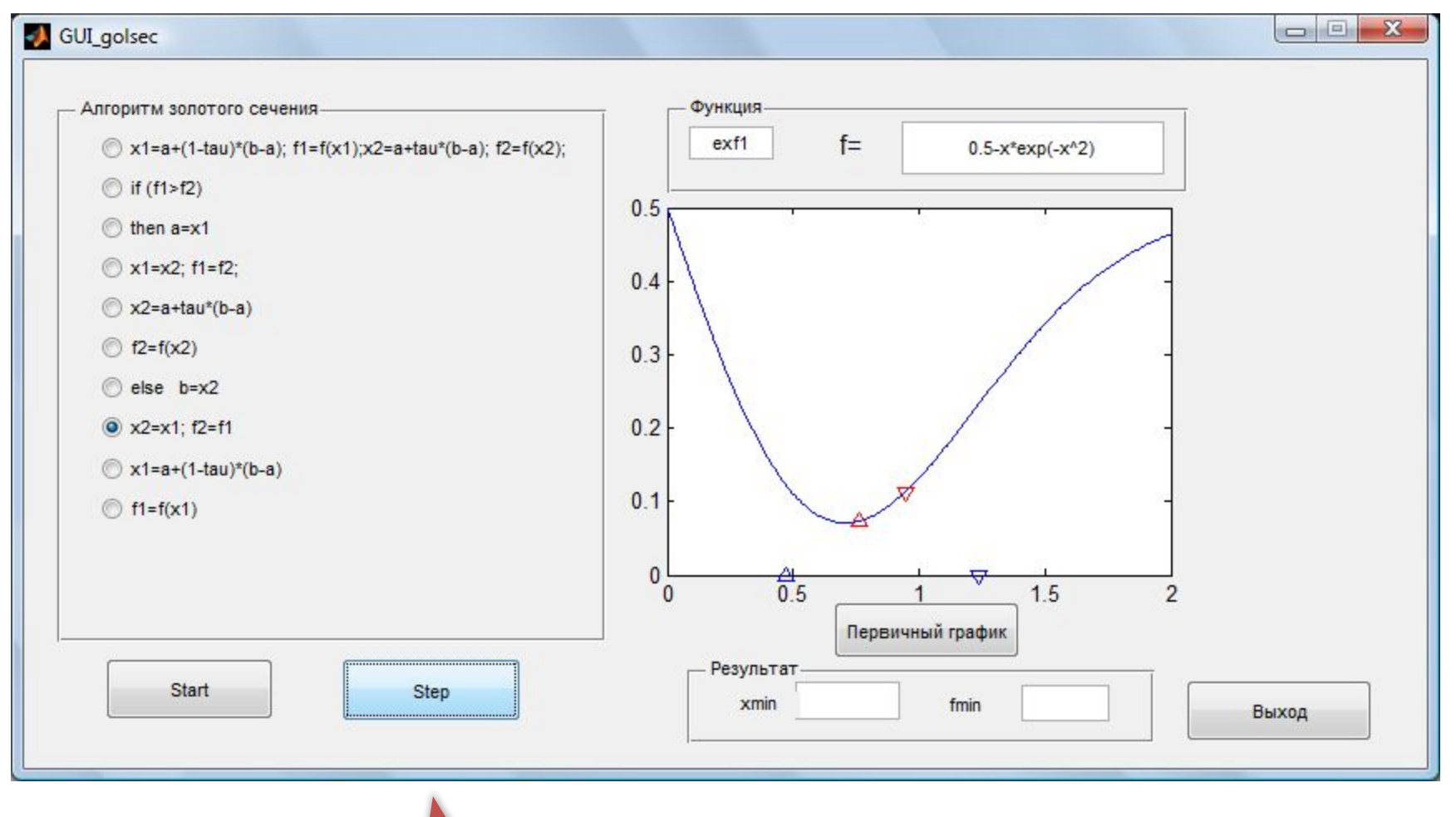

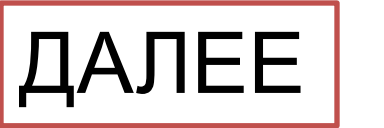

#### Слайды 30-31

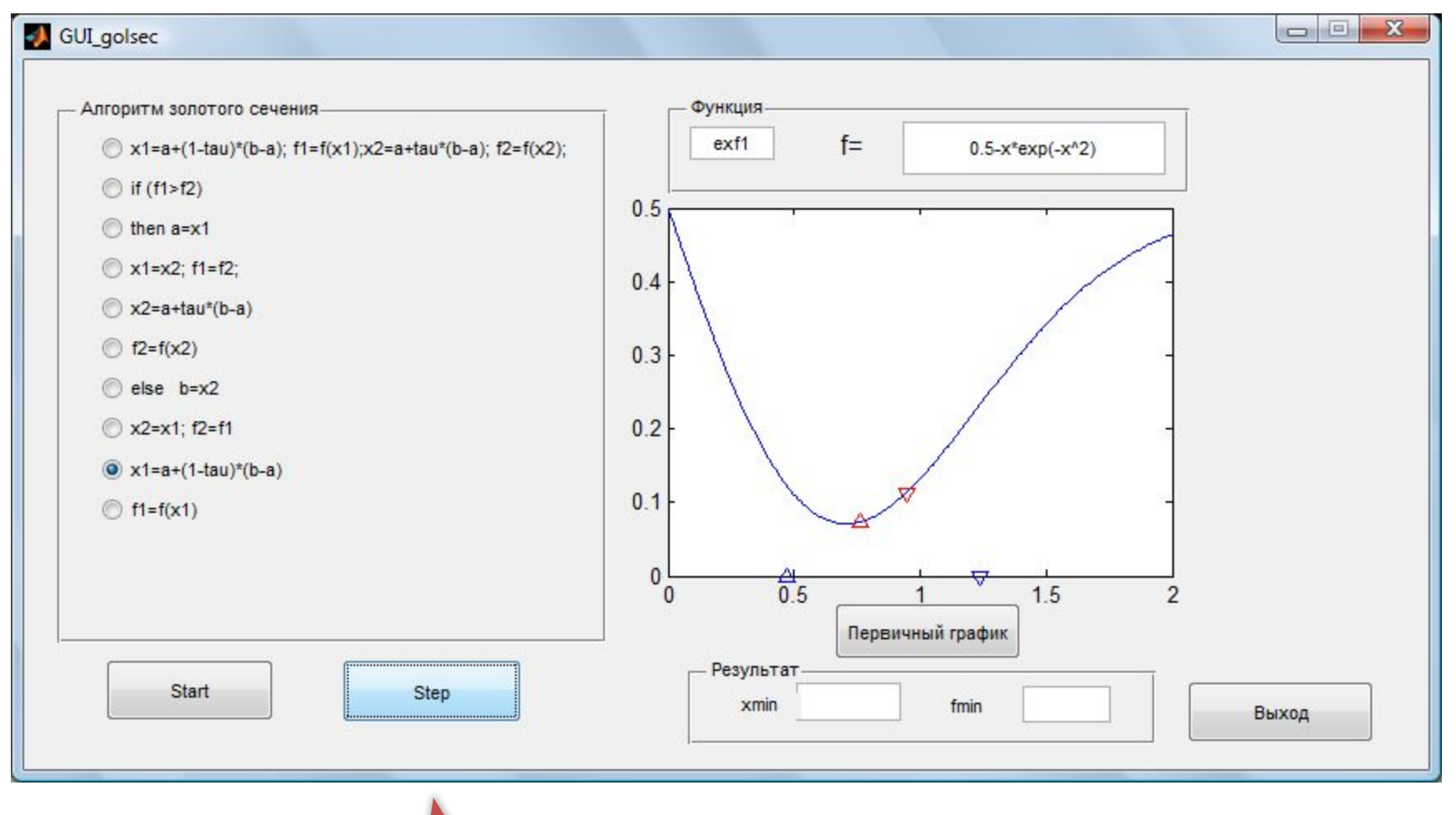

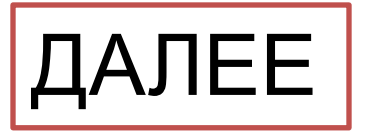

#### Слайды 32-33

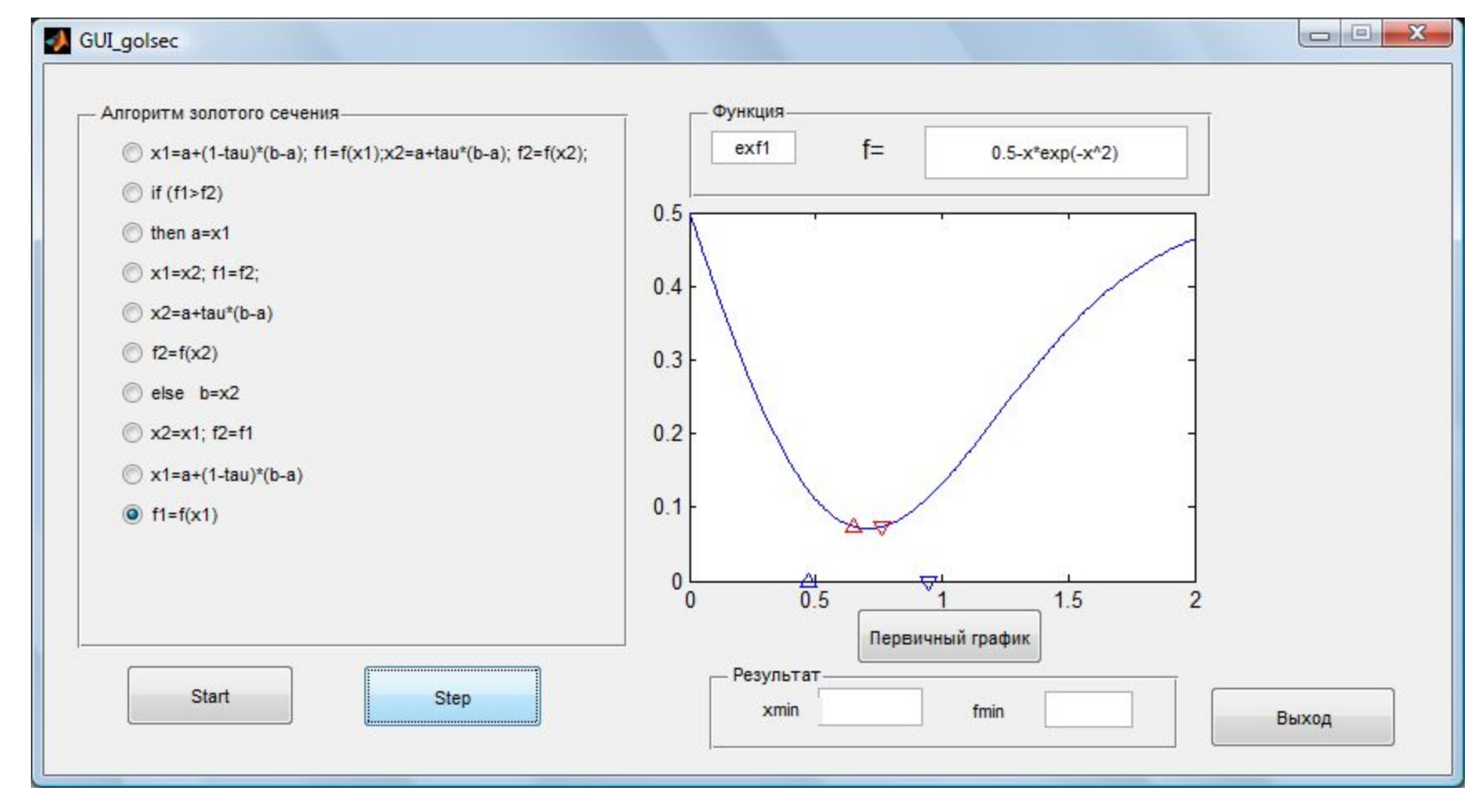

**ОТМЕЧЕНЫ ТОЧКИ** а,  $x1$  новое,  $x2 = x1$  старое,  $b = x2$  старое

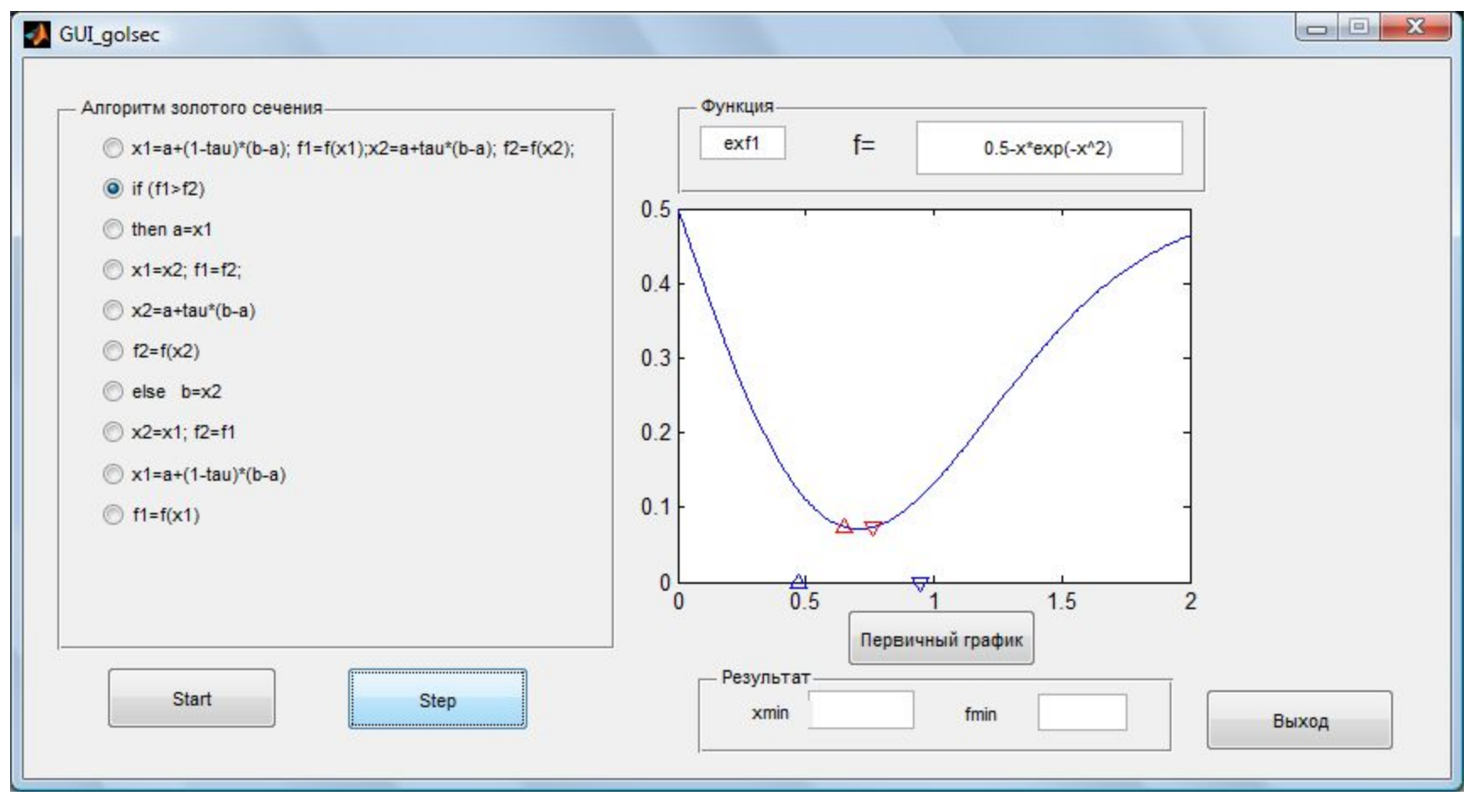

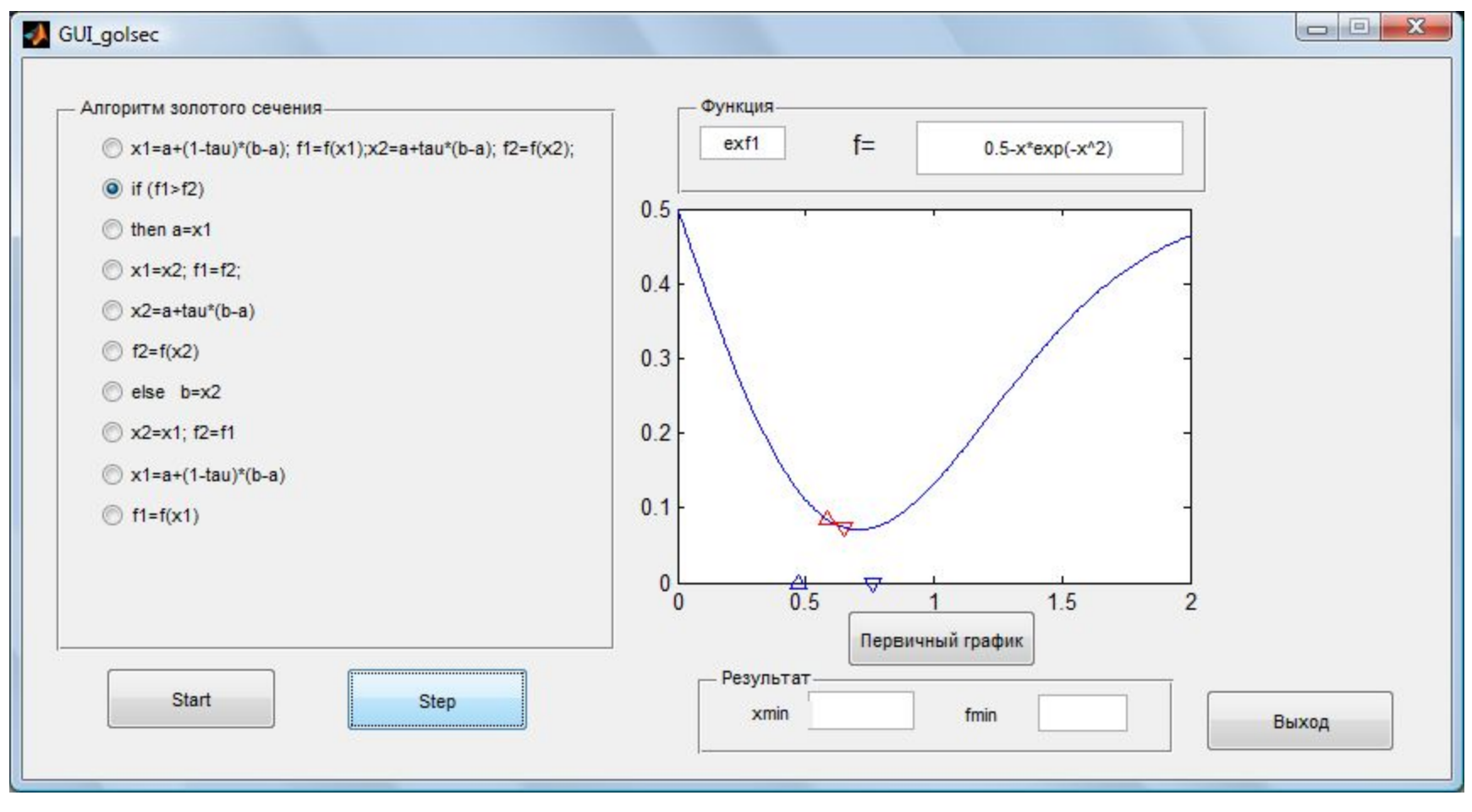

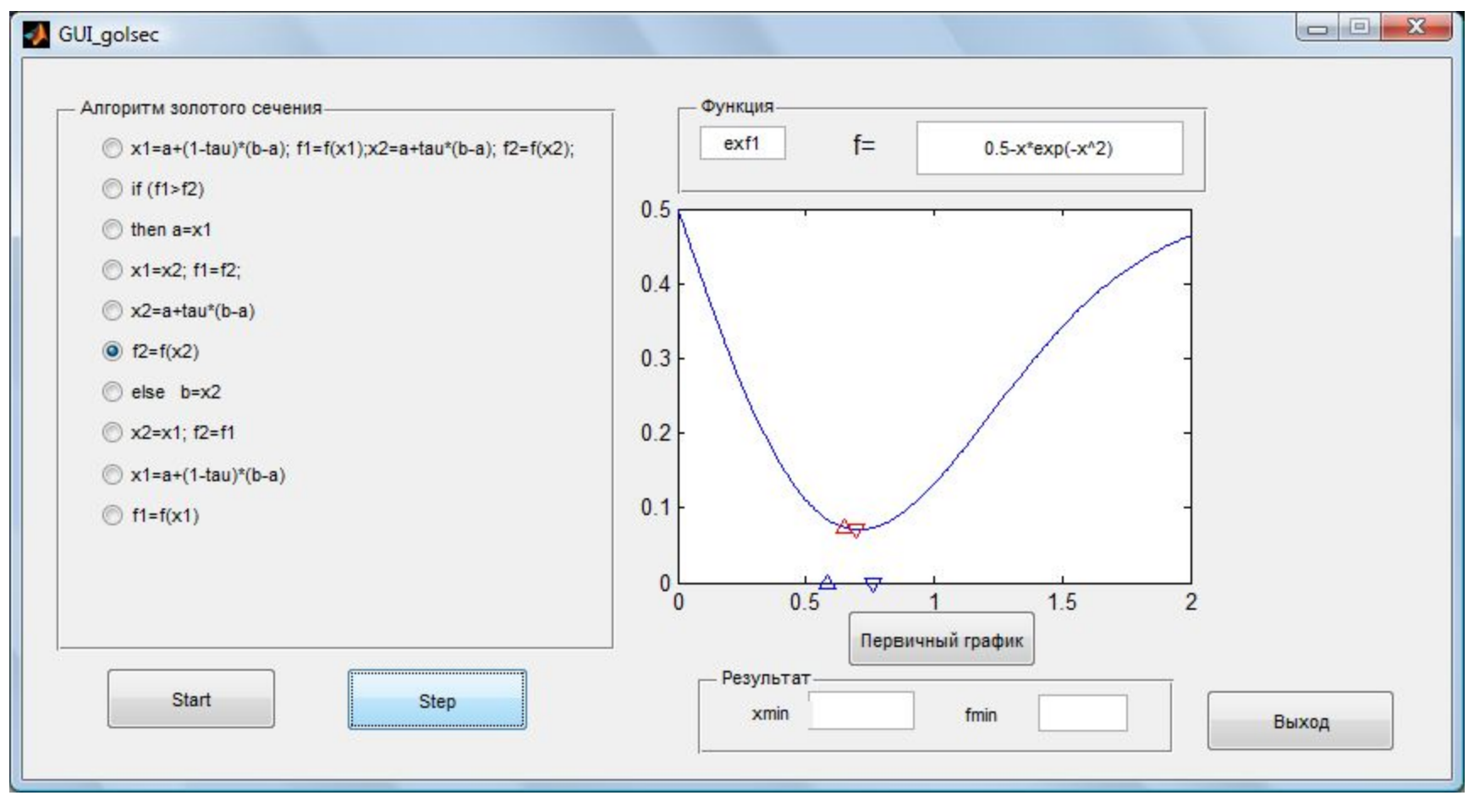

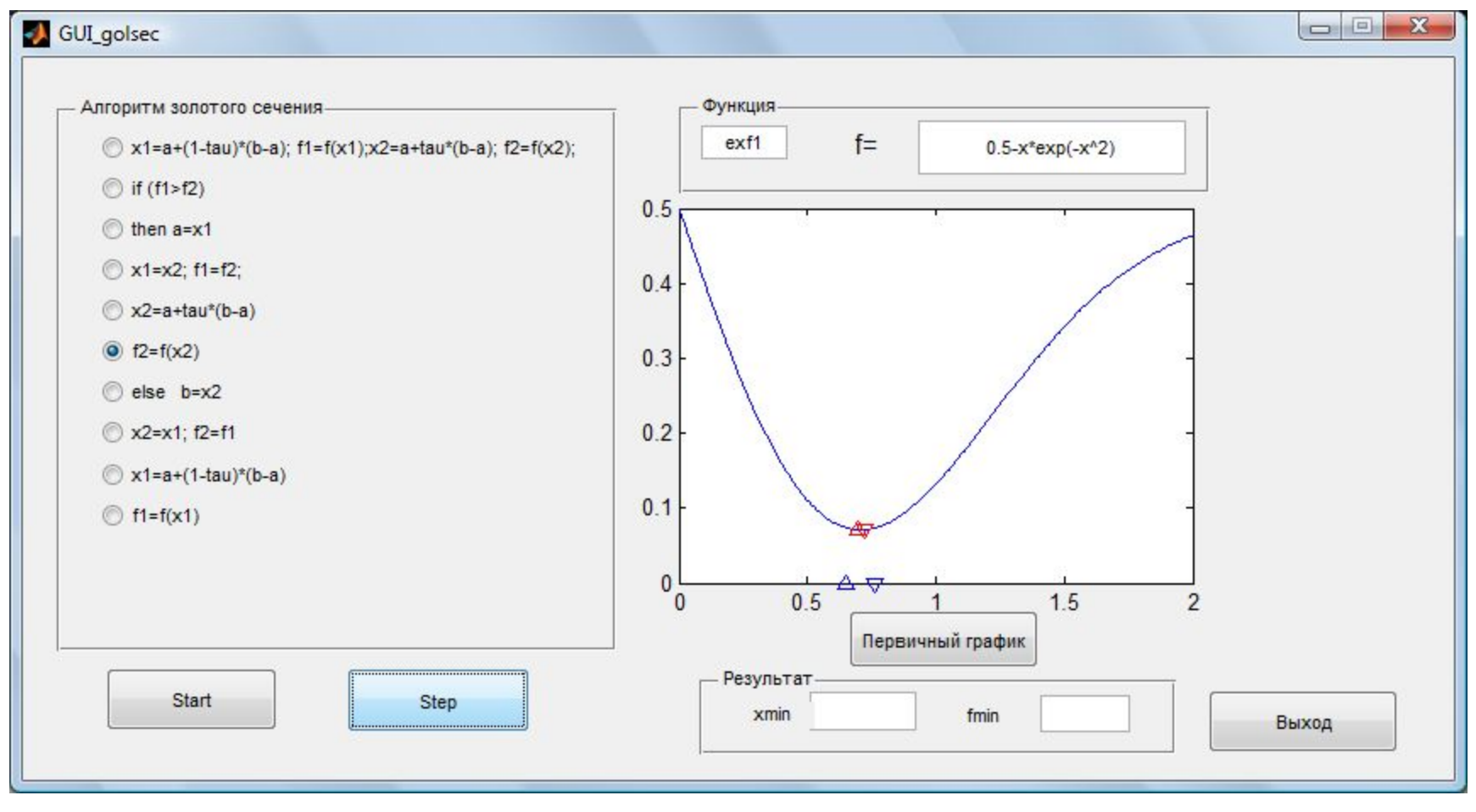

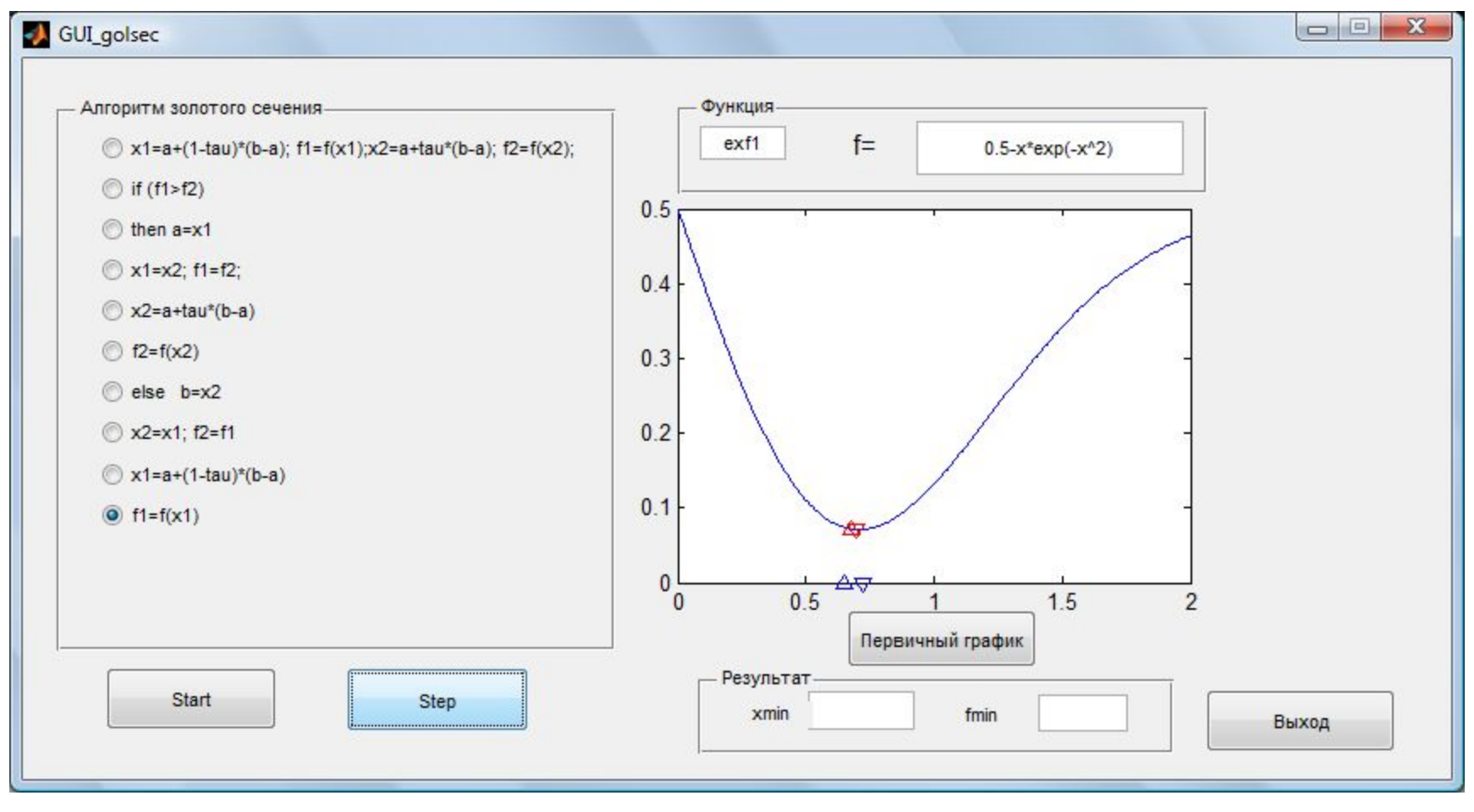

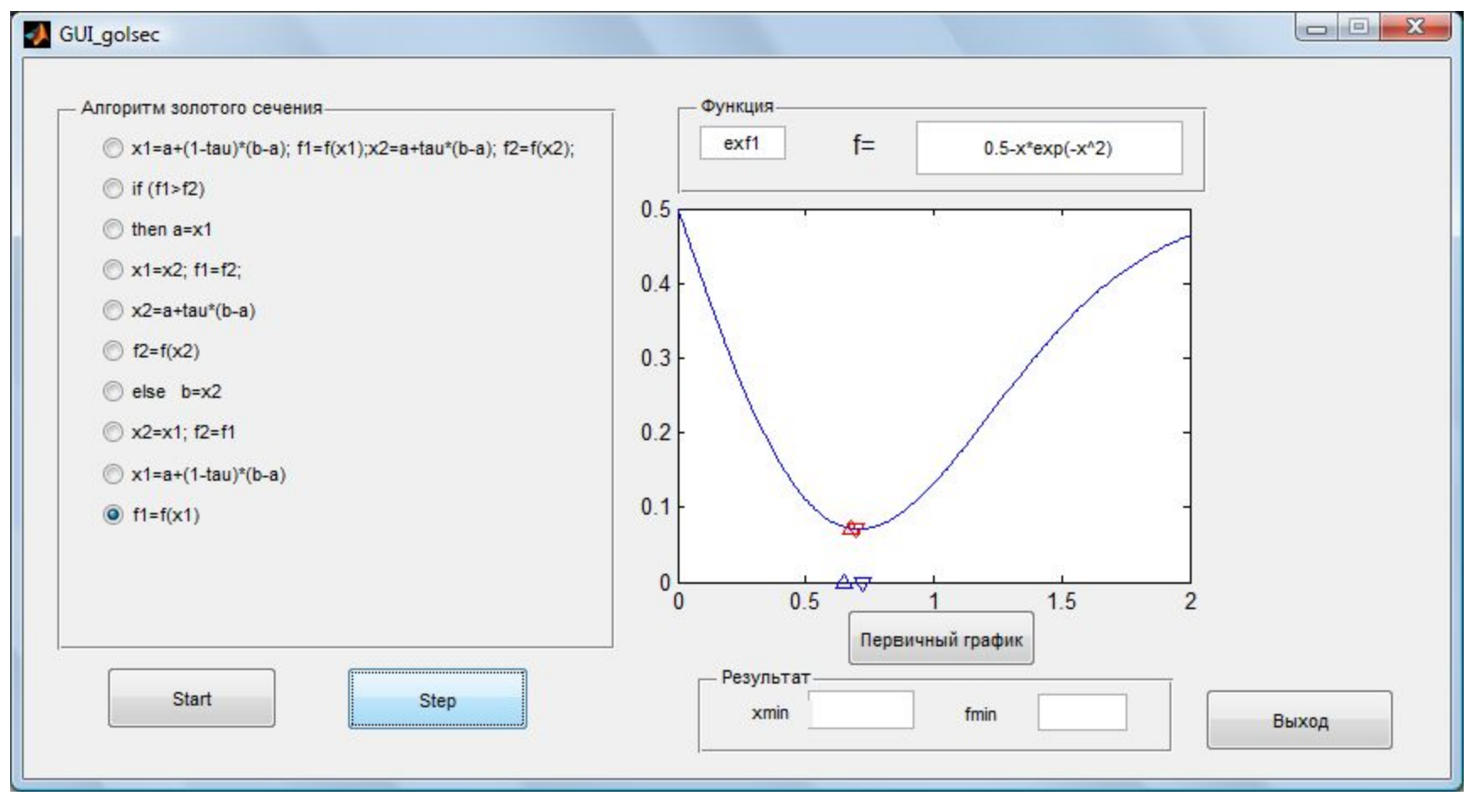

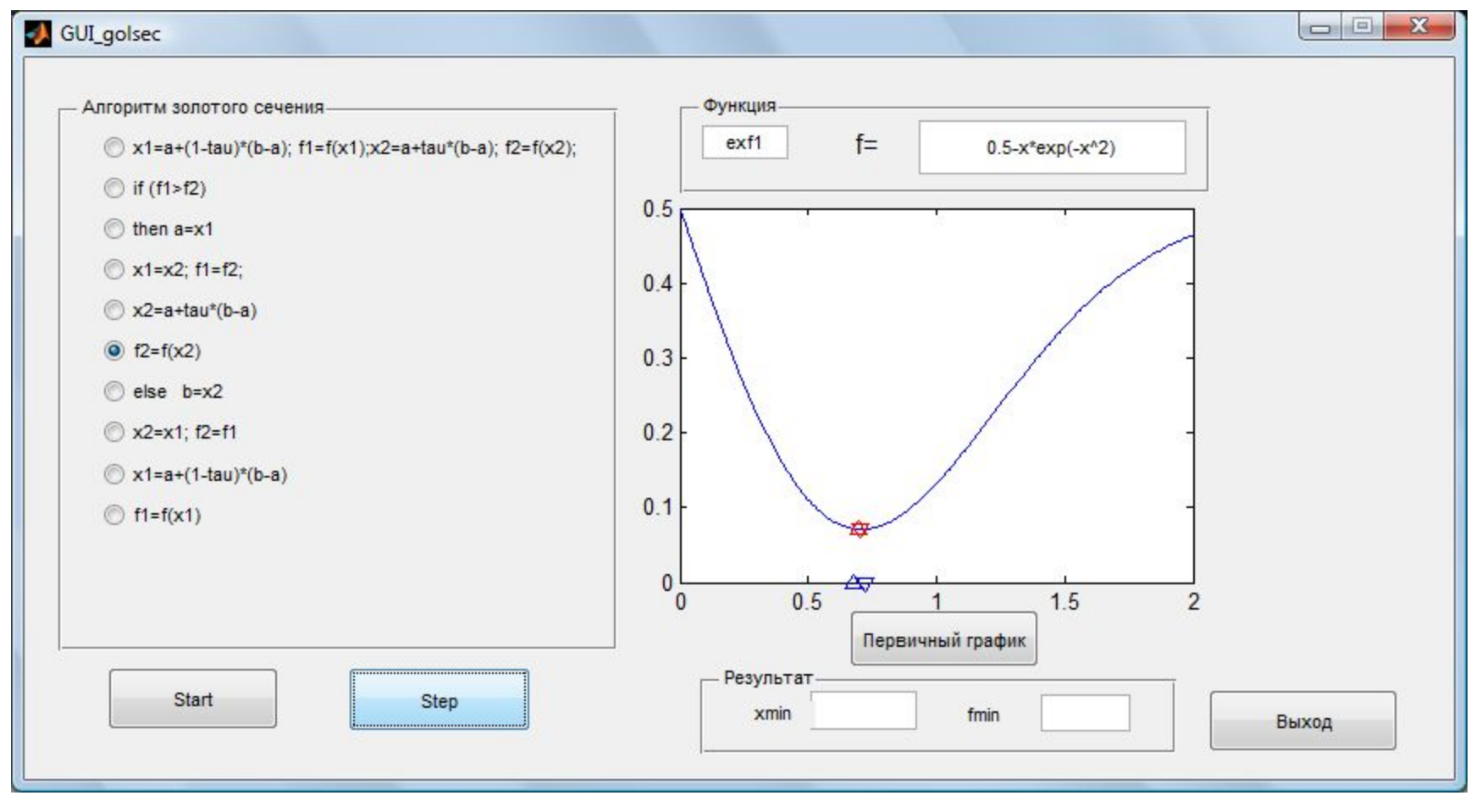

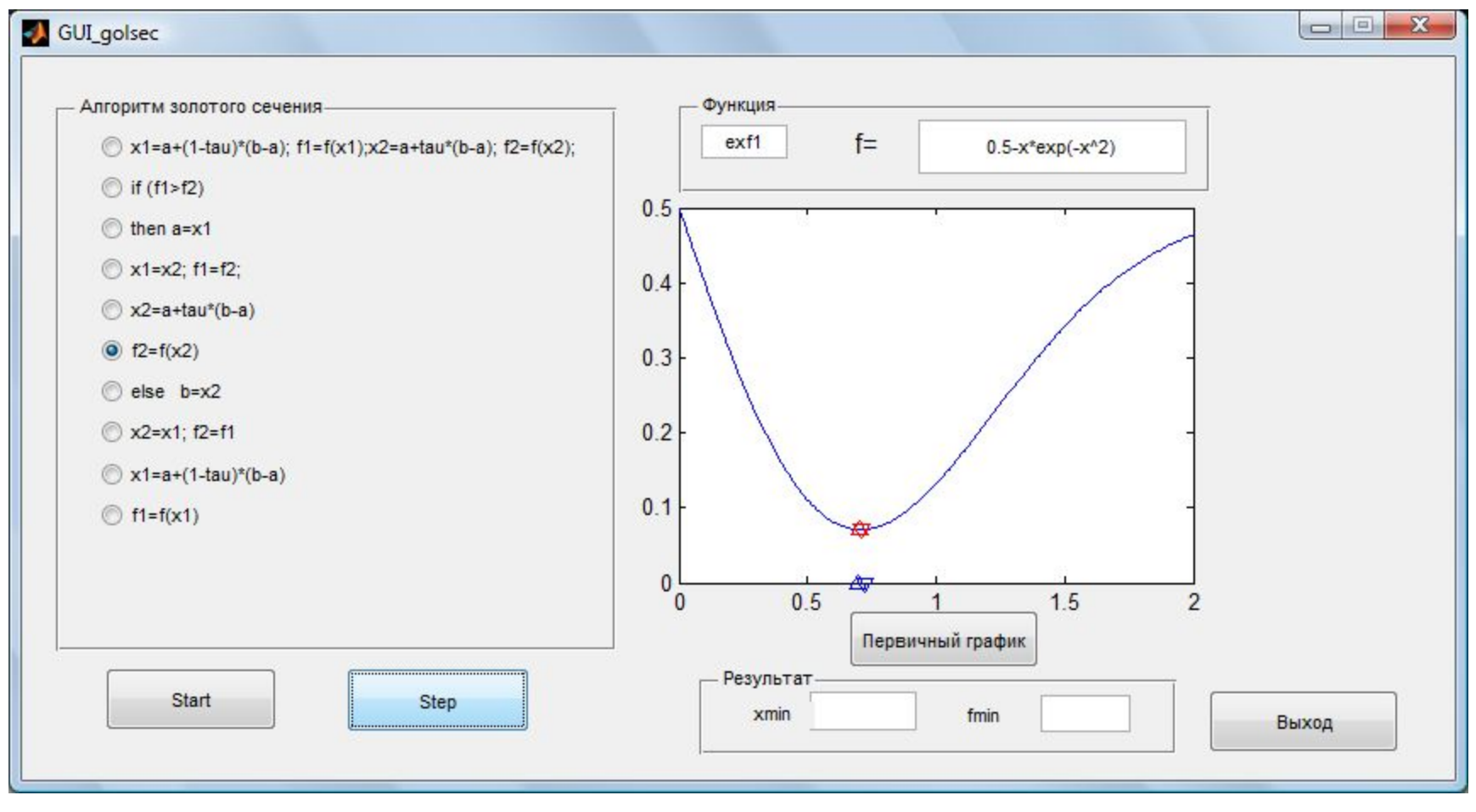

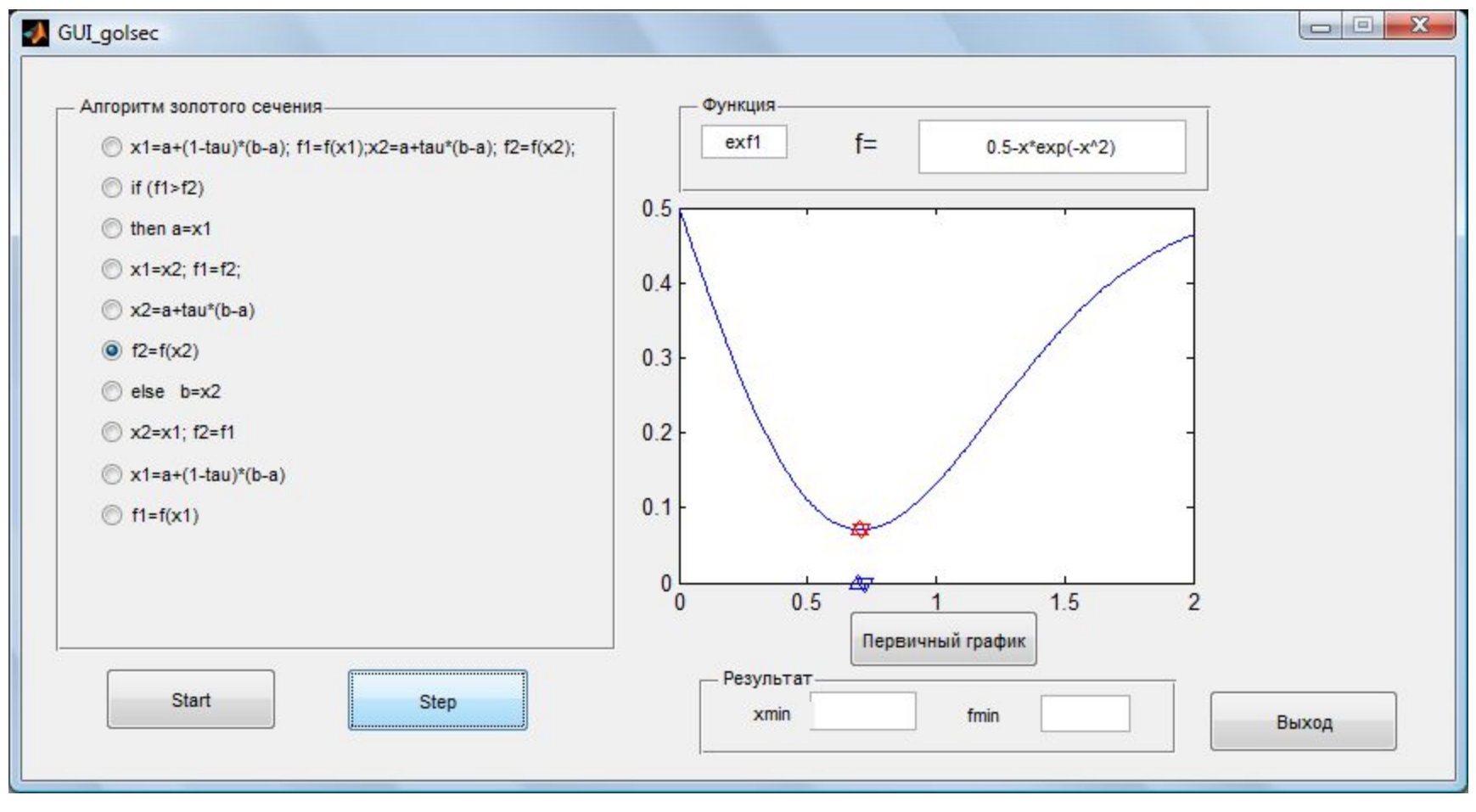

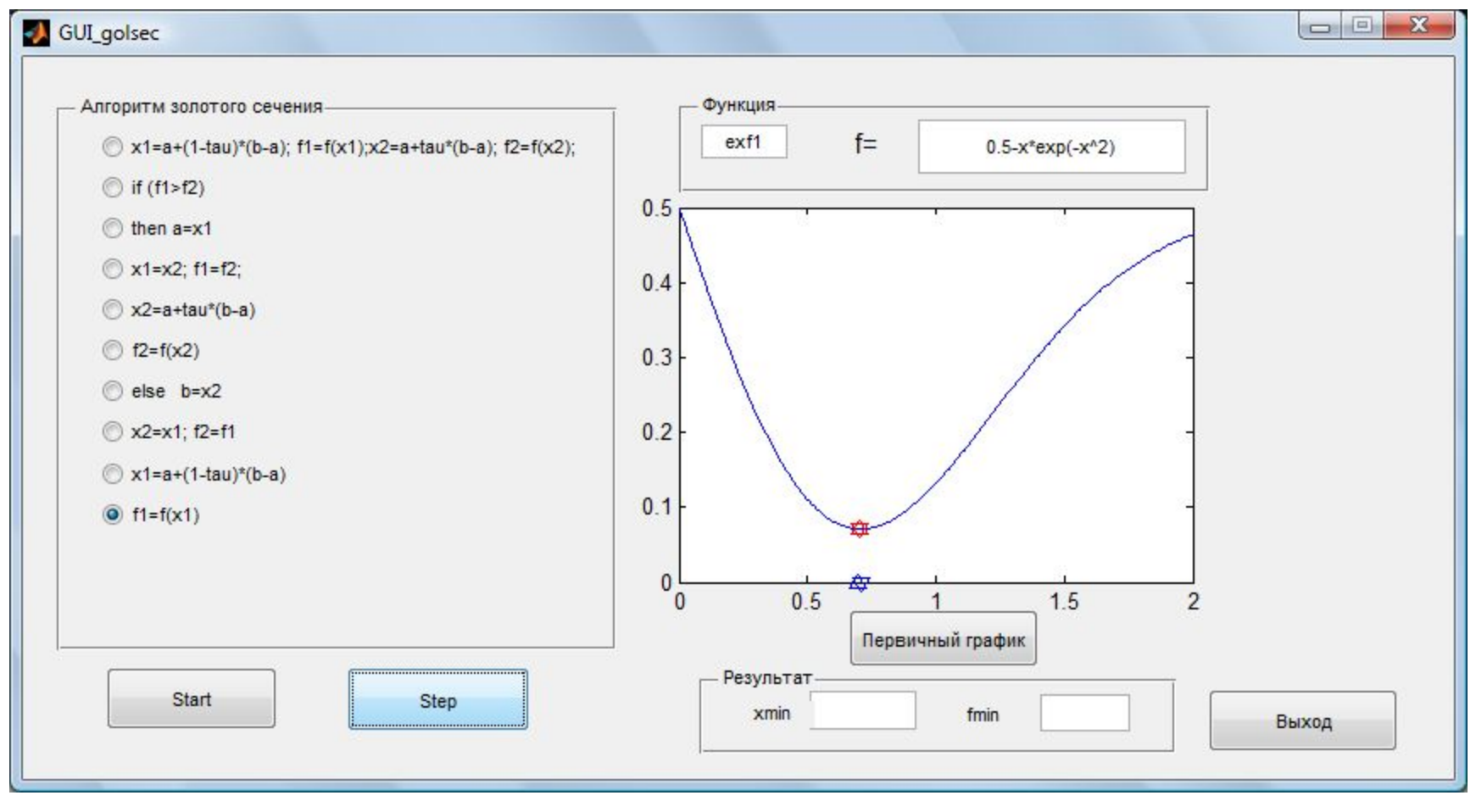

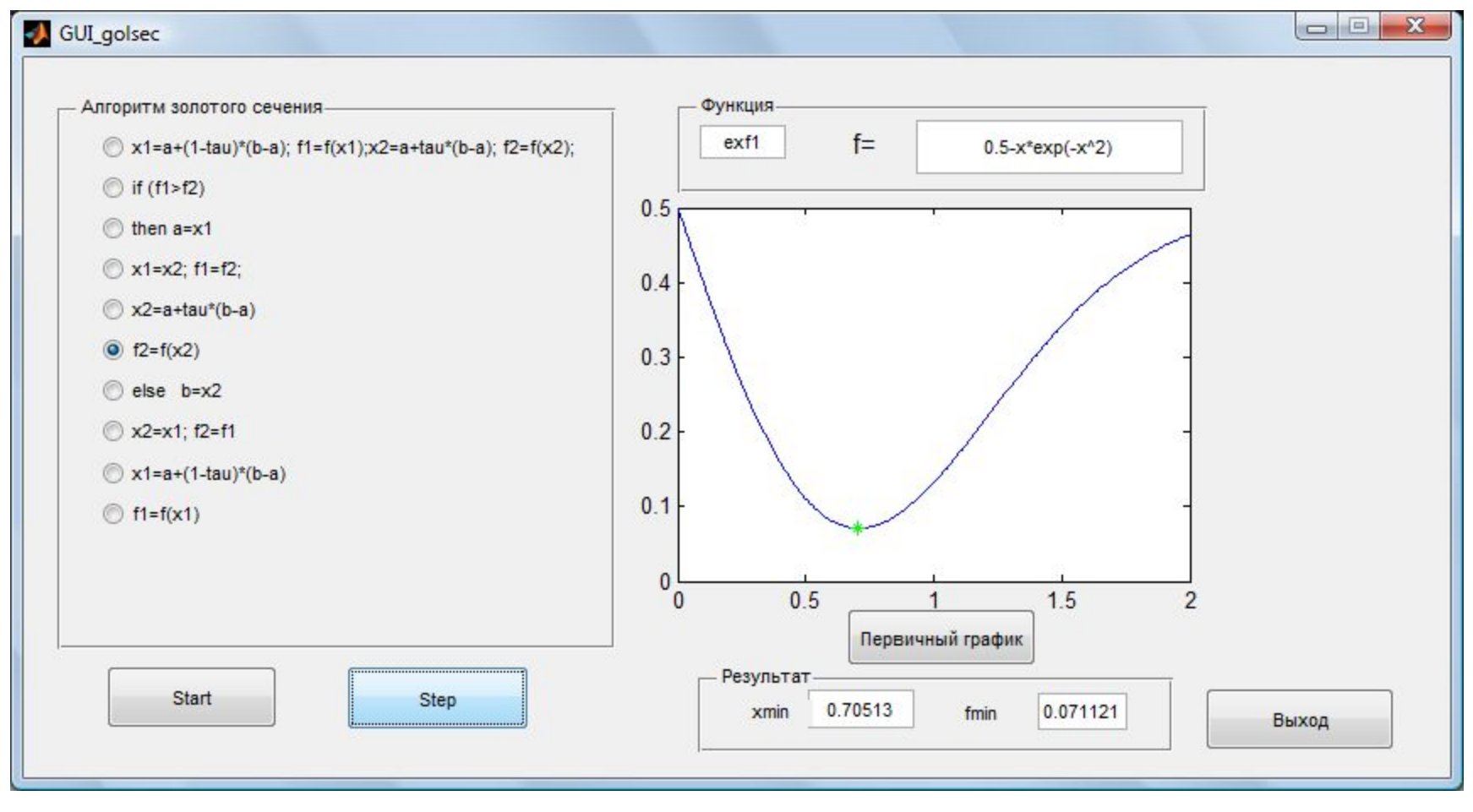

#### Результаты работы программы xmin = 0.70513 fmin = 0.071121

## Самостоятельная работа

1. Создать файл – функцию function  $[xmin, fmin] = myGoldsec(f, a, b)$ 

2. Создать файл-функцию exf1.m

3. Создать script –файл файл test\_myGoldsec.m

4. Запустить и проверить результат

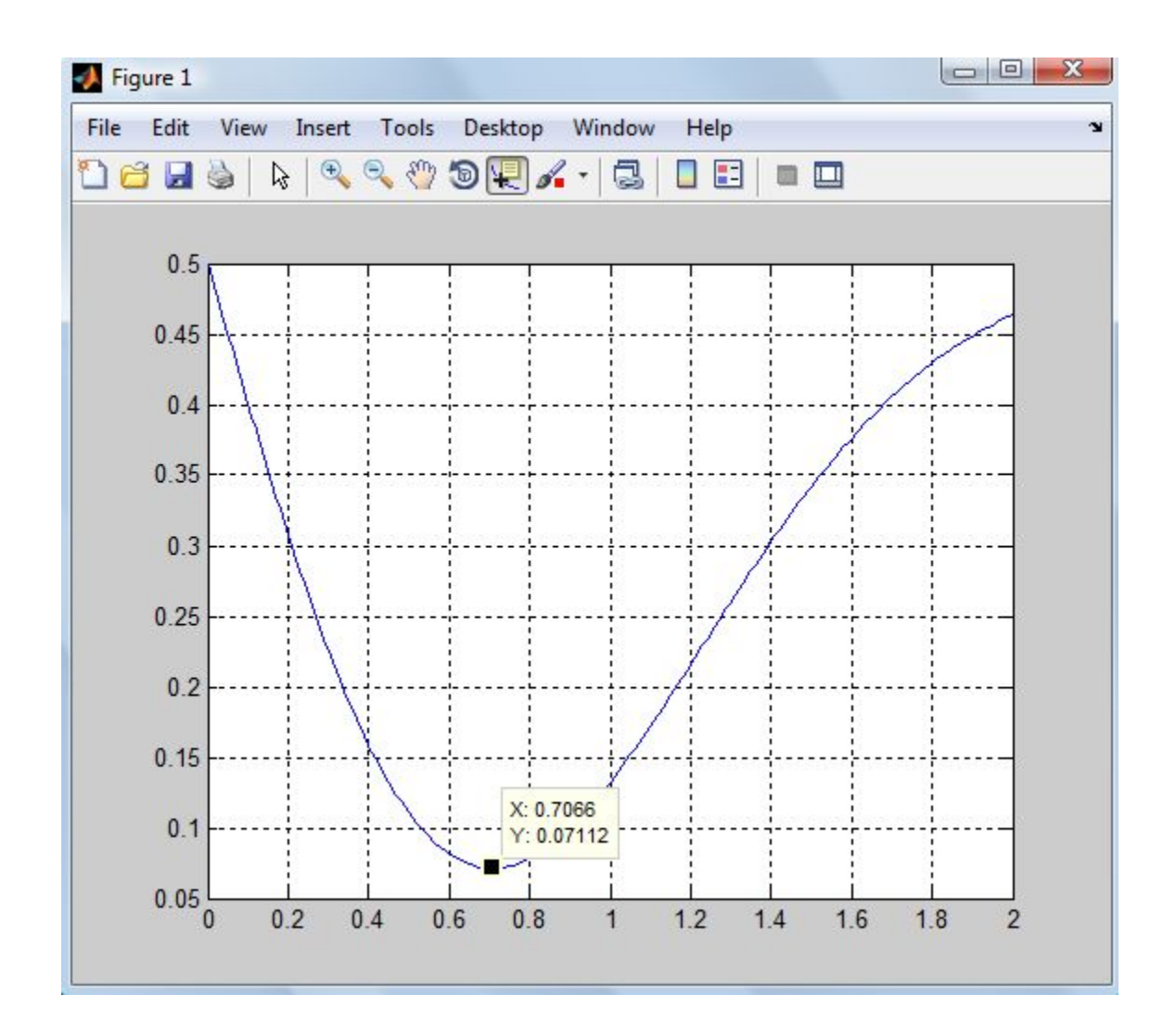

# Обращение к стандартной программе

 $[xmin, min] = fminbnd('exf1',a,b)$ 

```
Find minimum of single-variable function on fixed
interval
```
min  $f(x)$  such that  $x_1 < x < x_2$ .

x,  $x_1$ , and  $x_2$  are scalars and  $f(x)$  is a function that returns a scalar.

#### **Syntax**

```
x = fminbnd(fun, x1, x2)x = fminbnd(fun, x1, x2, options)x = fminbnd(problem)[x, fval] = fminbnd(...)[x, fval, exitflag] = fminbnd(...)[x, fval, exitflag, output] = fminbnd(...)
```
xmin = 0.7071  $P$ езультат fmin = 0.0711